# Федеральное государственное автономное образовательное учреждение высшего образования «СИБИРСКИЙ ФЕДЕРАЛЬНЫЙ УНИВЕРСИТЕТ» Саяно-Шушенский филиал

институт

Кафедра «Гидроэнергетики, гидроэлектростанции, электроэнергетических

систем и электрических сетей» кафедра

## УТВЕРЖДАЮ

И.о. Заведующего кафелрой ГГЭЭС

> $\frac{\text{A.A. A-_\text{VHTaceB}}}{\text{mapingian,} \phi$ амилия инициалы, фамилия

 $\leftarrow$   $\rightarrow$   $\rightarrow$   $\rightarrow$   $\rightarrow$   $\rightarrow$   $2020r$ .

# МАГИСТЕРСКАЯ ДИССЕРТАЦИЯ

# РАЗРАБОТКА ПРЕДЛОЖЕНИЙ ПО ВНЕДРЕНИЮ ВОЗОБНОВЛЯЕМЫХ ИСТОЧНИКОВ ЭНЕРГИИ В СХЕМУ СОБСТВЕННЫХ НУЖД МАЛЫХ ГЭС

тема

13.04.02 - Электроэнергетика и электротехника код – наименование направления

> 13.04.02.06 - Гидроэлектростанции код – наименование магистерской программы

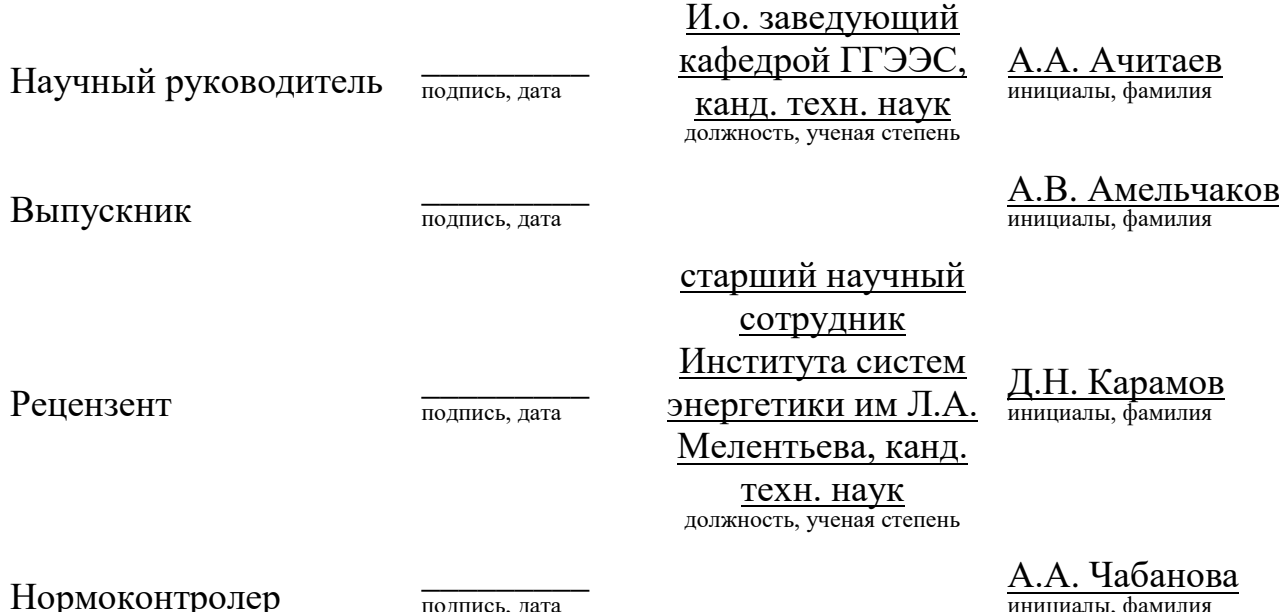

инициалы, фамилия

Саяногорск 2020

подпись, дата

### **АННОТАЦИЯ**

**Объем диссертации** составляет 53 страниц, содержит 27 иллюстрации, 9 таблиц и 14 формул. Список используемой литературы состоит из 12 наименований.

Объект исследования: малые и микро гидроэлектростанции (малые и микро- $T$ ЭС).

**Целью работы** является разработка технических предложений по внедрению в схему собственных нужд малых и микро-ГЭС дополнительной генерации в виде возобновляемых источников энергии, используя программные средства моделирования.

#### Основные залачи:

• Предложение и обоснование вариантов схем электроснабжения собственных нужд малой и микро-ГЭС, работающей на изолированную энергосистему;

• Разработка методов проектирования главных схем присоединений малых и микро-ГЭС с различными вариантами схем электроснабжения собственных нужд;

• Моделирование изолированной энергосистемы, в состав которой входит малая ГЭС с различными вариантами схем электроснабжения собственных нужд с помощью прикладных программных комплексов;

• Разработка алгоритмов автоматического управления генерацией малой ГЭС с ВИЭ-генерацией;

• Апробация разработанных предложений на примере проектируемой микрогидроэлектростанций, входящая в научно-образовательный комплекс электроэнергетики «R&P complex», находящаяся в рабочем поселке Черемушки.

Научная новизна. Были предложены варианты схем собственных нужд малых ГЭС с применением дополнительной генерации в виде возобновляемых

источников энергии. В ходе работы они были рассмотрены, анализированы достоинства и недостатки каждого варианта.

**Ключевые слова:** малая генерация, энергия солнца, энергия ветра, солнечные панели, ветрогенератор, собственные нужды, изолированная энергосистема.

В магистерскую диссертацию входят введение, исходные данные, пять глав и заключение.

Во введении рассказывается актуальность исследования по направлению, указывается его значимость.

В первой главе показаны исходные данные, которые были применены в магистерской диссертации.

Вторая глава посвящена предложениям по внедрению в схему собственных нужд малых ГЭС ВИЭ-генерации.

Третья глава посвящена разработке методики проектирования малых гидроэлектростанции с применением возобновляемых источников энергии.

Четвертая глава посвящена моделированию переходных процессов классической схемы и схем предлагаемых вариантов электроснабжения малого энергокомплекса.

В пятой главе показан алгоритм автоматического управления малым энергокомплексом.

В шестой главе рассматривается практическое применение технических решений, предлагаемых в магистерской диссертации.

В сельмой главе показан экономический эффект предложенных вариантов.

В заключении посвящено основным выводам.

### **АВТОРЕФЕРАТ**

Выпускная квалификационная работа в форме магистерской диссертации по теме «Разработка предложений по внедрению возобновляемых источников энергии в схему собственных нужд малых ГЭС».

#### Актуальность темы:

В настоящее время наблюдается большое количество внимания на использование малой генерации в виде возобновляемых источников энергии в качестве генерации электричества для потребителей изолированных систем. Также в Российской Федерации начинается развитие концепции «SmartGrid» и «Microgrids», в состав которых входит распределенная генерация, активные сети и потребители электроэнергии. Для электроснабжения изолированного региона необходимо рассматривать два варианта: возведение малой электрической станции у потребителя или возведение воздушных линии электропередач и понижающих подстанции. Но для обеспечения электроэнергии небольшого поселения в горной местности возведение ВЛЭП оказывается проблематичным. Поэтому для решения данной проблемы предлагается строительство малых гидроэлектростанции на близлежащих реках.

Малые ГЭС является эффективной и одной из самых безвредных видов генерации. Но для повышения энергоэффективности таких станций необходимо усовершенствовать методики проектирования таких станции. В качестве вариантов усовершенствования методик проектирования малых ГЭС в составе энергокомплекса предлагаются схемы электроснабжения комплекса, описанные в магистерской диссертации.

### **Цель работы:**

Разработать технические предложения по внедрению в схему собственных нужд малых и микро-ГЭС дополнительной генерации в виде возобновляемых источников энергии, используя программные средства моделирования.

#### Основные задачи:

• Предложение и обоснование вариантов схем электроснабжения собственных нужд малой и микро-ГЭС, работающей на изолированную энергосистему;

• Разработка методов проектирования главных схем присоединений малых и микро-ГЭС с различными вариантами схем электроснабжения собственных нужд;

• Моделирование изолированной энергосистемы, в состав которой входит малая ГЭС с различными вариантами схем электроснабжения собственных нужд с помощью прикладных программных комплексов;

• Разработка алгоритмов автоматического управления генерацией малой ГЭС с ВИЭ-генерацией;

• Апробация разработанных предложений на примере проектируемой микро гидроэлектростанций, входящая в научно-образовательный комплекс электроэнергетики «R&P complex», находящаяся в рабочем поселке Черемушки.

#### Метолы исслелования:

Анализ, классификация, структурно-функциональный метод, формализация, моделирование.

#### **Научная новизна:**

Были предложены варианты схем собственных нужд малых ГЭС с применением дополнительной генерации в виде возобновляемых источников энергии. В ходе работы они были рассмотрены, анализированы достоинства и недостатки каждого варианта.

### Апробация результатов работы:

Результаты работы докладывались и обсуждались на конференциях: Международной научно-технической конференции студентов аспирантов и молодых ученых «Научная сессия ТУСУР», Х Международной научнотехнической конференции «Электроэнергетика глазами молодежи-2019» и Седьмая Всероссийская научно-практическая конференция молодых ученых,

аспирантов и студентов «Гидроэлектростанции в XXI веке». Также результаты были применены в проектировании научно-исследовательского комплекса электроэнергетики «R&P complex».

## Публикации:

По основным результатам опубликовано четыре печатных работы.

### Ключевые слова:

Малая генерация, энергия солнца, энергия ветра, солнечные панели, ветрогенератор, собственные нужды, изолированная энергосистема.

### **ABSTRACT**

Final qualification work in the form of a master's dissertation on the topic "Development of proposals for the introduction of renewable energy sources in the scheme of own needs of small HPP".

## **Relevance of the topic:**

Currently, there is a large amount of attention on the use of small-scale generation in the form of renewable energy sources as electricity generation for consumers of isolated systems. The Russian Federation is also beginning to develop the concept of «SmartGrid» and «Microgrids», which include distributed generation, active networks and electricity consumers. For the power supply of an isolated region, two options must be considered: the construction of a small power station at the consumer or the construction of overhead power lines and lowering substations. But to provide electricity to a small settlement in a mountainous area, the construction of an overhead power line is problematic. Therefore, to solve this problem, it is proposed to build small hydroelectric power stations on nearby rivers.

Small hydroelectric power plants are efficient and one of the most harmless types of generation. However, to improve the energy efficiency of such stations, it is necessary to improve the design methods of such stations. As options for improving the design methods of small hydroelectric power plants as part of the power complex, the power supply schemes of the complex described in the master's dissertation are proposed.

#### **Purpose of work:**

Develop technical proposals for the introduction of additional generation in the form of renewable energy sources into the scheme of own needs of small and micropower plants, using software modeling tools.

### **Main task:**

 Proposal and justification of options for power supply schemes for own needs of small and micro-HPP operating on an isolated power system;

 Development of methods for designing the main connection schemes for small and micro-HPP with various variants of power supply schemes for their own needs;

• Modeling of an isolated power system, which includes a small hydroelectric power station with various variants of power supply schemes for its own needs using application software systems;

• Development of algorithms for automatic generation control of small hydro with renewable energy-generation;

 Approbation of the developed proposals on the example of a projected micro-hydroelectric power station, which is part of the scientific and educational complex of electric power industry "R&P complex", located in the working village of Cheremushki.

## **Methods of research:**

Analysis, classification, structural and functional method, formalization, modeling.

### **Scientific novelty:**

Variants of schemes of own needs of small hydroelectric power plants with the use of additional generation in the form of renewable energy sources were proposed. In the course of the work, they were considered and analyzed the advantages and disadvantages of each option.

### **Approbation of the work results:**

The results were presented and discussed at the conferences: International scientific-technical conference of students, postgraduates and young scientists "Scientific session TUSUR", X International scientific-technical conference "electrical power engineering through the eyes of youth-2019" and the Seventh all-Russian scientific-practical conference of young scientists, postgraduates and students "Hydroelectric power in the twenty-first century." The results were also applied in the design scientific and educational complex of electric power industry "R&P complex".

### **Publications:**

According to the main results, four printed works were published.

# **Keyword:**

Small generation, solar power, wind power, solar panels, wind generator, own needs, isolated power system.

# СОДЕРЖАНИЕ

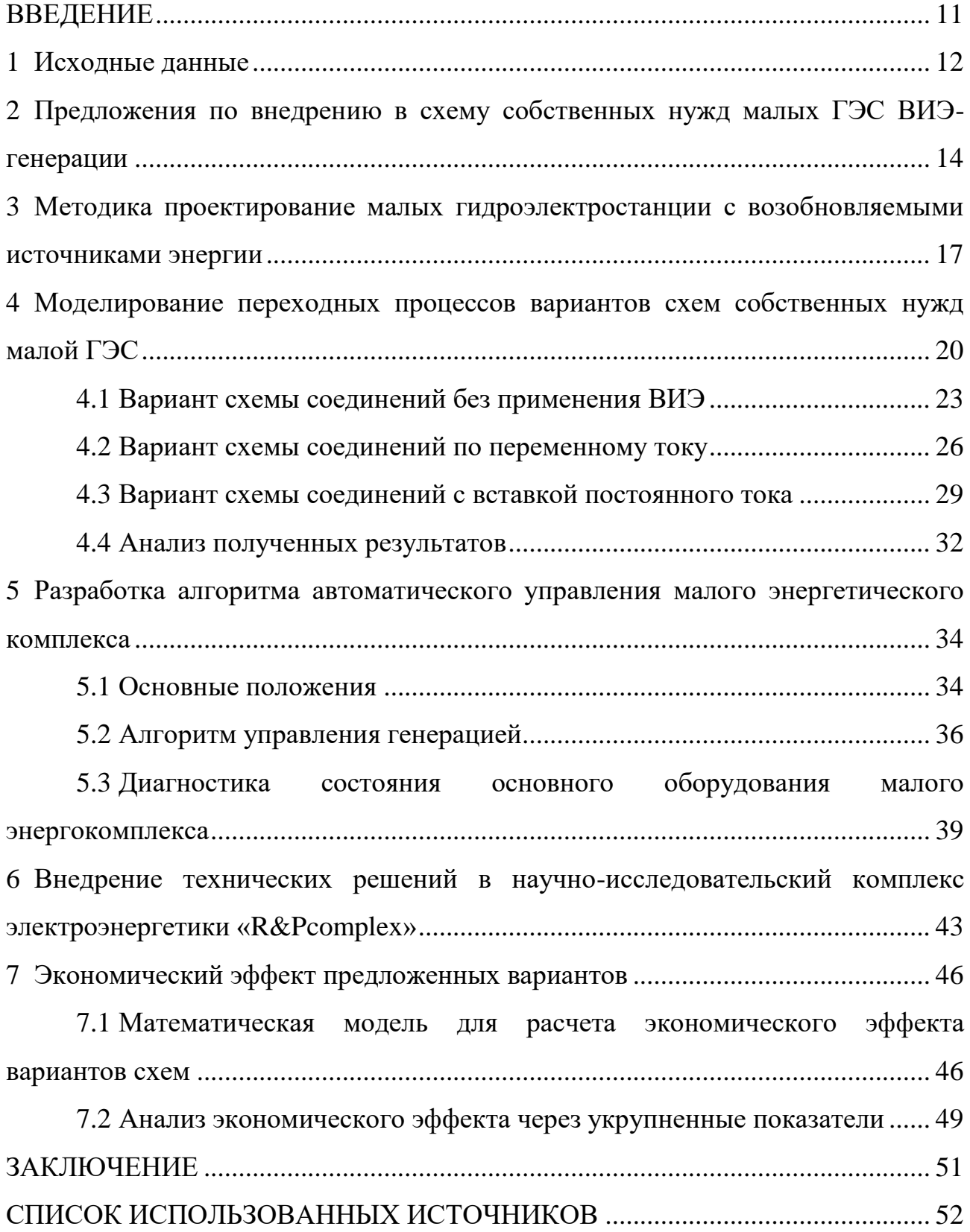

#### **ВВЕДЕНИЕ**

<span id="page-10-0"></span>Малые гидроэлектростанции, как известно, это гидроэлектростанции, у которых установленная мощность варьируется от 10 кВт до 30 МВт. Такие станции работают в изолированной энергосистеме, например в электроснабжении баз отдыха, бытового электроснабжения лесопилок, зимовок и так далее. Обычно, гидроагрегаты таких станции изготавливаются умельцами из подручных материалов, и это работает и снабжает электроэнергией электропотребителей.

В качестве мероприятий по повышению энергоэффективности малых ГЭС является усовершенствование методов проектирования малых ГЭС, применение новых материалов в строительстве и изготовлении оборудования. Это применимо для классических гидроэлектростанций. Но предлагается использовать дополнительную генерацию, подключенную в схему собственных нужд малой ГЭС. В качестве дополнительных генераторов применяем возобновляемые источники энергии, такие как солнечную и ветряную. Потому что включение дополнительных генераторов увеличивают установленную мощность малого гидроэнергокомплекса. В качестве вариантов подключения их можно рассмотреть, как и параллельное включение на переменном токе, так и с применением вставки постоянного тока.

### <span id="page-11-0"></span>**1** Исходные данные

Исследуемый объект данной работы является проектируемой научнообразовательного комплекса электроэнергетики «R&P complex» с установленной электрической мощностью 24,55 кВт, находящиеся в рабочем поселке Черемушки. Класс напряжения 0,4 кВ, частота сети 50 Гц. Комплекс состоит из микро-гидроэлектростанции (микро-ГЭС) с тремя гидроагрегатами с разными типами гидротурбин с синхронными генераторами на постоянных магнитах суммарной мощностью 16,95 кВт, ветроэнергетической установки (ВЭУ) мощностью 1 кВт и фотоэлектрических панелей (ФЭП) с суммарной мощностью 6,6 кВт. Технические характеристики гидроагрегатов представлены в таблице 1.1.

Таблица 1.1 – Технические характеристики гидроагрегатов микро-ГЭС «R&P complex»

| Параметр                                   | $\Gamma A$ No <sub>1</sub>                      | $\Gamma A$ No <sub>2</sub> | $\Gamma A$ No <sub>2</sub> 3 |
|--------------------------------------------|-------------------------------------------------|----------------------------|------------------------------|
| Тип гидротурбины                           | $K15$ - $\Gamma$ -40                            | PO15-B-40                  | $\Pi$ p15-B-40               |
| Мощность гидротурбины, кВт                 | 5,82                                            | 5,78                       | 5,8                          |
| Тип генератора                             | Синхронный, трехфазный, с постоянными магнитами |                            |                              |
| Номинальная мощность, кВт                  | 5,65                                            |                            |                              |
| Расчетный коэффициент                      | 88                                              | 92                         | 90                           |
| полезного действия ГА, %                   |                                                 |                            |                              |
| Номинальное напряжение, В                  | 400                                             |                            |                              |
| Частота вращения ротора, мин <sup>-1</sup> | 750                                             | 750                        | 750                          |
| Коэффициент мощности, о.е.                 | 0,8                                             |                            |                              |
| Схема соединения                           | звезда                                          |                            |                              |

В составе собственных нужд учтена нагрузка, мощностью 0,06% от установленной мощности микро-ГЭС. Схема выдачи мощности микро-ГЭС такова, что номинальное напряжение на выводе генератора совпадает с номинальным напряжением собственных нужд.

Технические характеристики ВЭУ представлены в таблице 1.2.

# Таблица 1.2 – Технические характеристики ВЭУ «R&P complex»

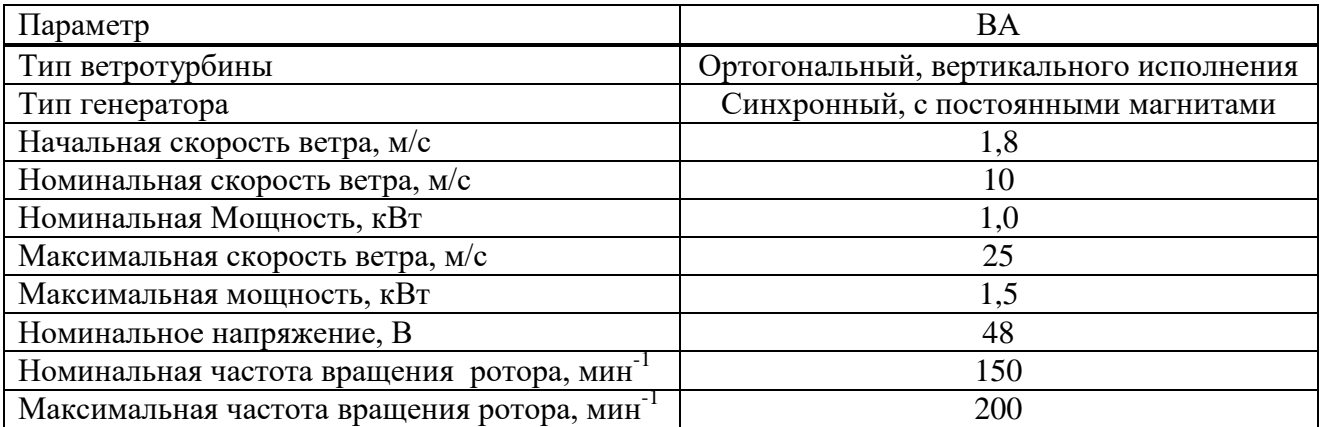

Технические характеристики ФЭП для солнечной части энергокомплекса представлены в таблице 1.3.

# Таблица 1.3 – Технические характеристики ФЭП «R&P complex»

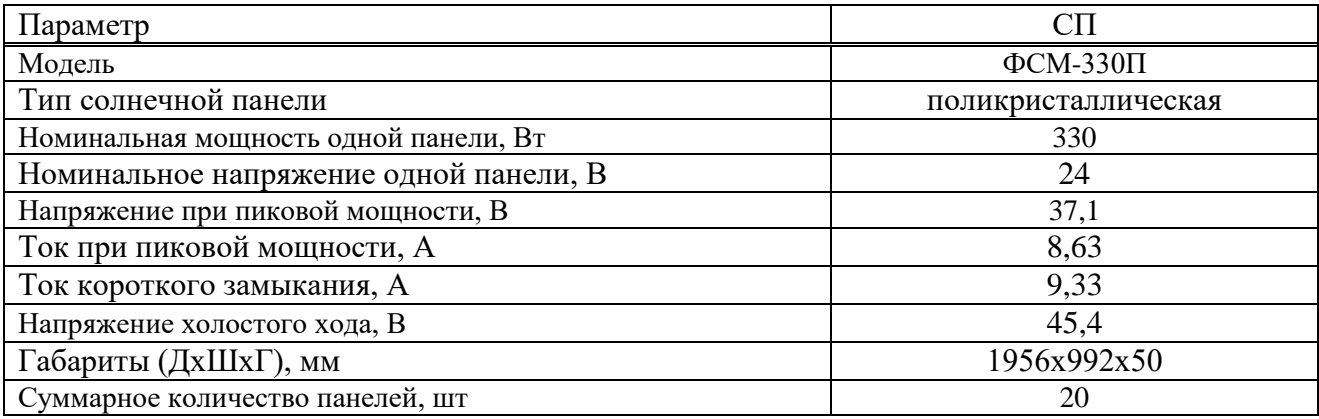

# <span id="page-13-0"></span>2 Предложения по внедрению в схему собственных нужд малых ГЭС  $BH$ Э-генерации

В настоящий момент времени существуют много работающих малых гидроэлектростанции. Такие ГЭС по схеме электроснабжения потребителей собственных нужд не имеет дополнительных источников энергии, также не имеет источников резервирования питания собственных нужд.

На рисунке 2.1 показана классическая схема электрических присоелинений малой ГЭС.

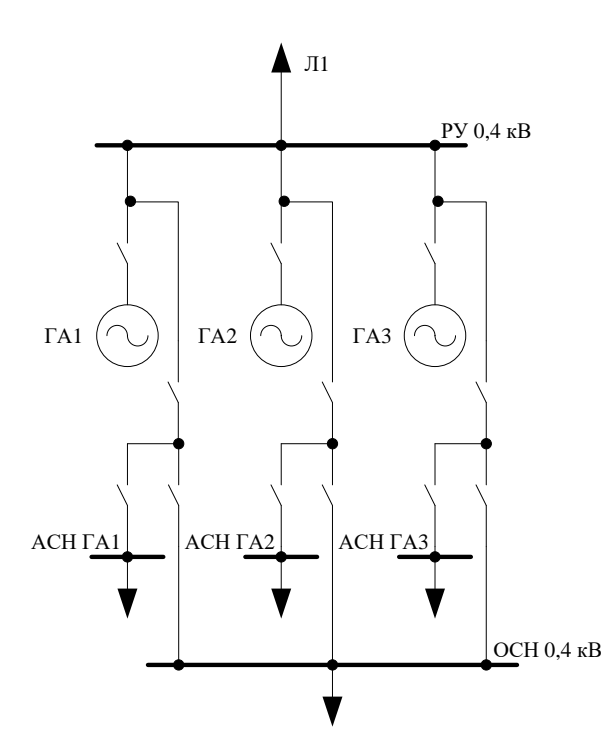

Рисунок 2.1 – Схема электрических присоединений малой ГЭС без дополнительной генерации

Поэтому, чтобы обеспечить надежную работу схемы электроснабжения потребителей собственных нужд станции, а также резервирования питания применяем дополнительные источники энергии, а именно ВЭУ и ФЭП[1].

Предлагаются два варианта присоединений дополнительных источников:

1. Присоединение дополнительных источников с синхронизацией по переменному току. Вариант более экономичный, потому что уменьшаются капиталовложения на применение дополнительных силовых выпрямительных и инверторных установок. Но на каждый источник требуется установка автосинхронизатора, для автоматической синхронизации генераторов с сетью. На рисунке 2.2 представлена схема электрических присоединений с применением ВИЭ-генерацией для первого варианта.

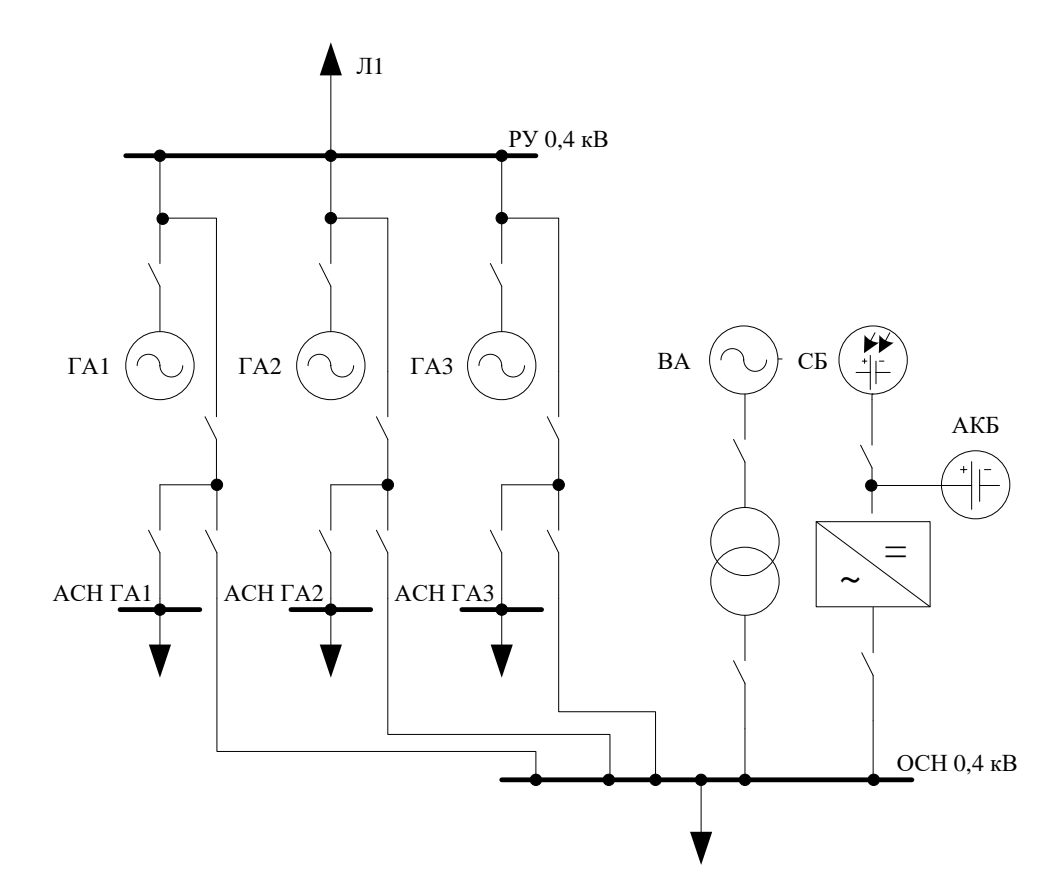

Рисунок 2.2 – Схема электрических присоединений малой ГЭС с применением ВИЭ-генерации (вариант присоединения по переменному току)

2. Присоединение дополнительных источников с синхронизацией по постоянному току. В этом варианте в качестве связи ГА, ВЭУ и ФЭП является вставка постоянного тока. Со стороны генераторов переменного тока (ГА1, ГА2, ГА3, ВА) устанавливаются выпрямители, к шине общестанционных нужд (ОСН) устанавливается инвертор. На рисунке 2.3 представлена схема электрических присоединений с применением ВИЭ-генерацией для второго варианта.

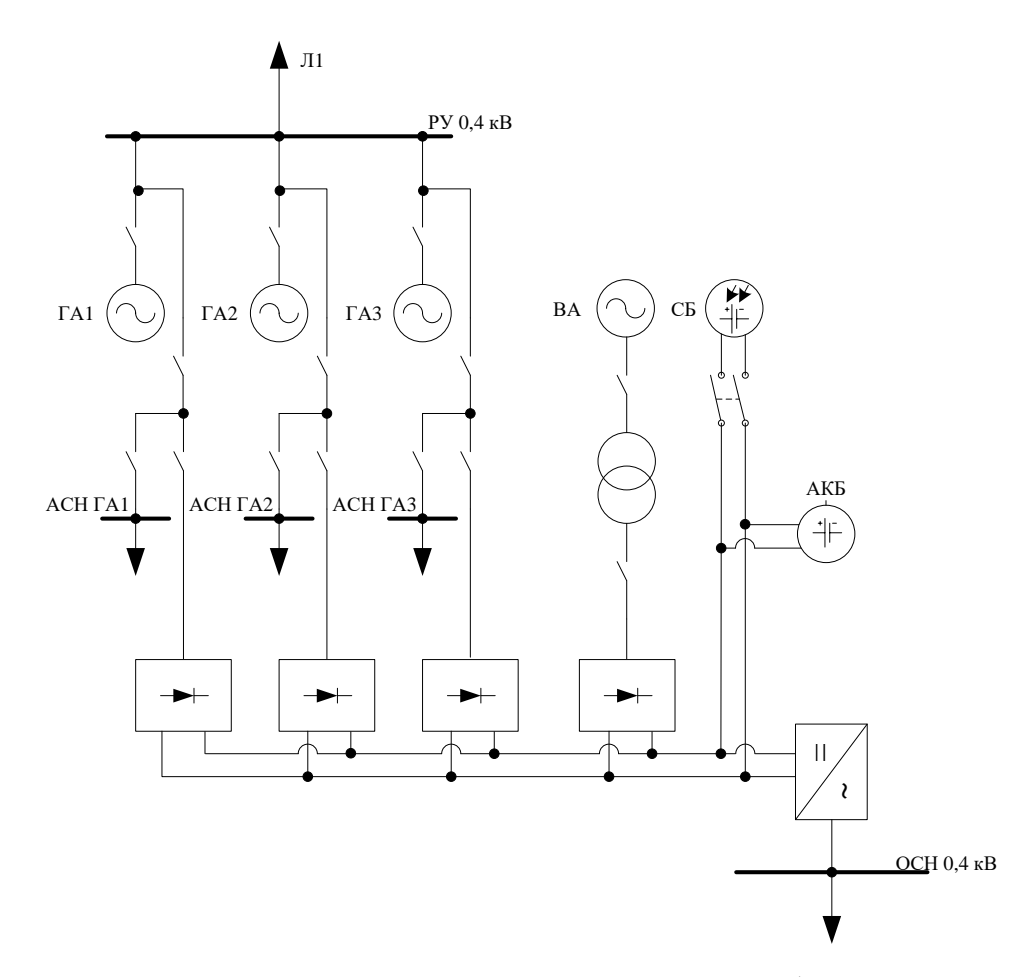

Рисунок 2.3 – Схема малой ГЭС с применением ВИЭ-генерации (вариант присоединения со вставкой постоянного тока)

Также можно применить схему без отпайки от гидрогенераторов, то есть электропитание собственных нужд станции будет происходить от возобновляемых источников и накопителя ЭЭ. Надежность данной схемы обеспечивается при работе СНЭЭ в режиме полного подзаряда. Тогда при исчезновении питания со стороны ВИЭ-генераторов, питание потребителей собственных нужд станции происходит автономно за счет СНЭЭ.

В настоящее время существует много работ по оптимизации собственного потребления электроэнергии электроустановок (например, для тепловой станции [2]). Но для малой гидроэнергетики работ по оптимизации потребления найдено не было.

# <span id="page-16-0"></span>**3** Методика проектирование малых гидроэлектростанции с **возобновляемыми источниками энергии**

В настоящее время утвержденных методик проектирования малых гидроэлектростанций не существует, но принимается, что такие ГЭС можно проектировать аналогично ГЭС средней и большей мощности (от 30 МВт). Поэтому разрабатывается методика быстрого и эффективного проектирования малых ГЭС, которая будет удовлетворять требованиям надежного и качественного электроснабжения, а также автоматизации технологического процесса с уменьшением оперативного персонала.

Этапы и методы проектирования малых ГЭС:

1. Анализ исходных данных включает в себя выбор района и створа, инженерные изыскания, производится с помощью геоинформационных программных комплексов (ПК) ArcGIS и Google Earth [3];

2. Водноэнергетический расчет включает в себя определение установленной мощности ГЭУ, выработки, производится с помощью ПК MS Excel;

3. Предварительное обоснование, которое включает в себя определение установленной мощности комплекса и экономический эффект, производится с помощью ПК Homer Energy;

4. Проектирование основного гидроэнергетического, электротехнического и вспомогательного оборудования производится предварительно в ПК MS Excel, а окончательно в ПК Ansys;

5. Расчет солнечного баланса для определения установленной мощности СЭУ, производится с помощью ПК Homer Energy и ПК PVsyst;

6. Проектирование гидротехнических сооружений, разработка генерального плана сооружений производится в ПК MS Excel;

7. Проектирование схемы электрических присоединений для малой ГЭС производится в ПК MatLab Simulink;

8. Проектирование автоматизированной системы управления технологическим процессом малой ГЭС производится в ПК MS Excel;

9. Технико-экономическое обоснование производится в ПК ProjectExpert.

Для выполнения выше перечисленных этапов необходимо применять современную вычислительную базу для ускорения проектирования. Также требуется опыт и навыки проектирования гидротехнических сооружений различных типов (особенно плотин), гидравлических турбин, электротехнического оборудования и микропроцессорных устройств.

Основным моментом для проектирования малой ГЭС в комплексе с ВИЭгенерацией является проектирование электрической части такого энергетического комплекса.

Основными требованиями организации схемы электроснабжения малой ГЭС с ВИЭ-генераторами являются простота, надежность и возможность автоматического и дистанционного переключения в схеме без присутствия оперативного персонала.

Для этого необходимо сделать предварительный расчет для выбора коммутационных аппаратов в соответствии с Правилами устройства электроустановок[4]. В состав коммутационных аппаратов входит:

• Автоматические выключатели с возможностью дистанционного управления;

• Разъединители рубящего типа для обеспечения видимого разрыва во время ремонтов.

Также проводится расчет для выбора шин, проводов и кабелей.

Для выбора генераторного автоматического выключателя, разъединителя и токопровода определяется номинальный фазный ток генератора:

$$
I_{\text{HOM.FEH}} = \frac{S_{\text{HOM}}}{3 \cdot U_{\text{HOM}, \text{th}}}
$$
\n
$$
(3.1)
$$

где  $S_{\text{HOM}}$  – полная (кажущаяся) мощность генератора;

 $U_{\text{HOM},\text{dual}}$  – номинальное фазное напряжение,

$$
U_{\text{HOM},\text{d}\beta\alpha\beta} = \frac{U_{\text{HOM}}}{\sqrt{3}}.\tag{3.2}
$$

Также необходимо учитывать условие работы при коротком замыкании. Необходимо рассчитать режим работы схемы с трехфазным коротким замыканием на ГА, ВА и после инвертора, а также однофазное КЗ на шине станции.

Токопроводы после генератора должны быть изолированы. Рекомендуется применять кабель, изолированные провода и закрытые комплектные токопроводы.

Также необходимо выбрать автоматический выключатель, установленный вначале линии.

Для выбора автоматического выключателя инвертора, определяется номинальный фазный ток после инвертора:

$$
I_{\text{HOM.}H \text{H} \text{B} \text{e} \text{prop}} = \frac{S_{\text{HOM.}H \text{H} \text{B} \text{e} \text{propa}}}{3 \cdot U_{\text{HOM.} \text{p} \text{a} 3}}.
$$
\n(3.3)

После проведенных расчетов выбираются коммутационные аппараты, токопроводы, кабели и шины.

# <span id="page-19-0"></span>4 Моделирование переходных процессов вариантов схем собственных нужд малой ГЭС

В качестве программного обеспечения для моделирования схем электрических присоединении применяем ПК MatLab Simulink.

Рассматриваются следующие случаи для моделирования ПП:

• Трехфазное короткое замыкание на шинах станции;

• Резкий сброс нагрузки системы на 30% от номинальной;

• Резкий наброс нагрузки собственных нужд станции на  $10\%$  от номинальной.

Моделирование в ПК MatLab Simulink производится из соединения математических моделей (блоков) раздела SimPowerSystems.

Анализ переходных процессов в схемах электроснабжения малого энергокомплекса производится по следующим параметрам:

- Частота вращения ротора ГА (рад/с);
- Расход воды в ГА  $(\pi/c)$ ;
- Частота вращения ротора ВА (рад/с);
- Напряжение по поперечной оси генератора  $(B)$ ;
- Ток по поперечной оси генератора  $(A)$ ;
- Напряжение и ток после инвертора (В и А);
- Напряжение на шинах собственных нужд  $(B)$ .

Для упрощения анализа переходных процессов было выбраны только частота вращения ротора ГА, напряжение по поперечной оси генератора, ток по поперечной оси генератора и напряжение на шинах собственных нужд.

Гидроагрегат представлен в виде математической модели, которая определяется из формулы мощности гидротурбины. Для работы модели мощность турбины была переведена во вращающийся момент для подключения к модели синхронной машины с постоянными магнитами (Permanent Magnet Synchronous Machine). Регулирование расхода в модели осуществляется через

обратную связь с пропорциональным интегральным дифференциальным (ПИД) регулятором, контролирующую частоту вращения ротора.

Допущением в моделировании является то, что гидротурбины в агрегатах приняты одинаковыми. Также было принято допущение, что напор, а именно отметки верхнего и нижнего бьефов не изменяются. Модель гидроагрегата (ГА) представлена на рисунке 4.1.

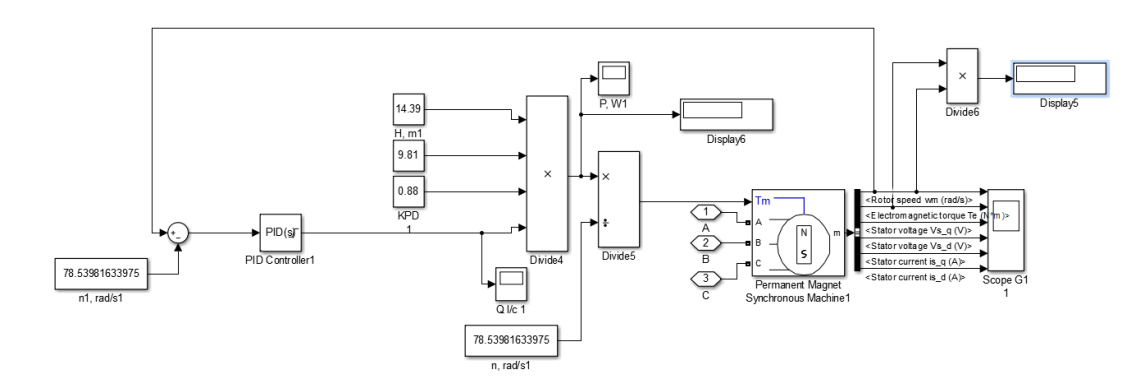

Рисунок 4.1 – Модель гидроагрегата малой ГЭС в MatLab Simulink

Модель ветроэнергетической установки (ВЭУ) представлена на рисунке 4.2.

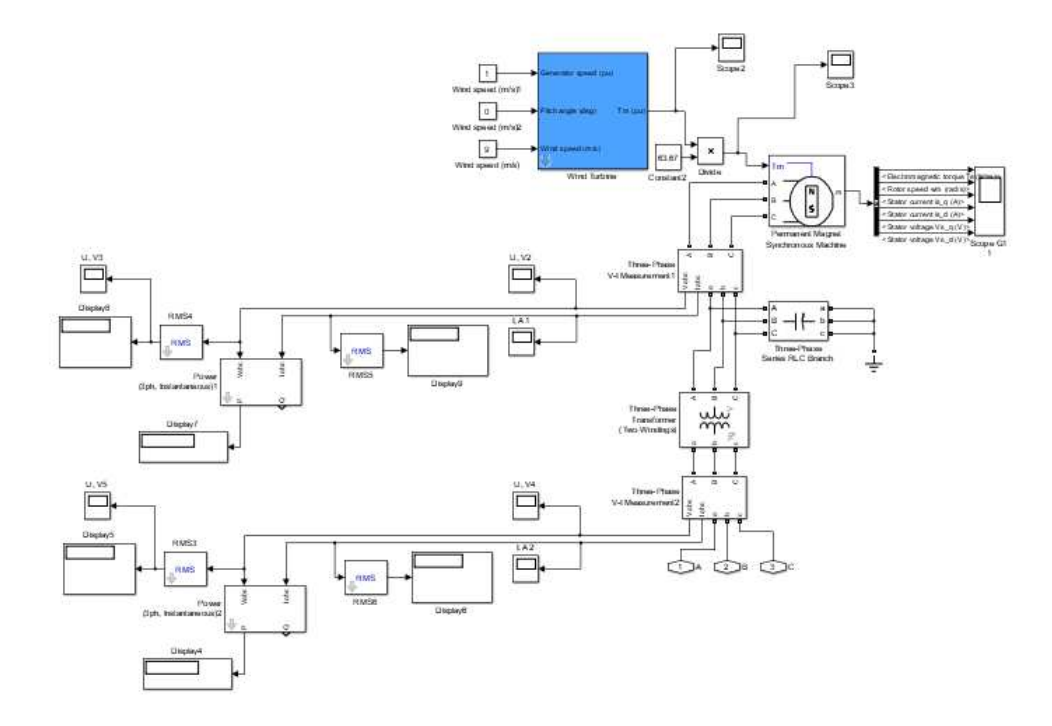

Рисунок 4.2 – Модель ветроэнергетической установки в MatLab Simulink

ВЭУ состоит из блока модели ветротурбины, синхронной машины с постоянными магнитами, повышающего трансформатора и измерительных приборов.

Модель фотоэлектрической панели (ФЭП) представлена на рисунке 4.3.

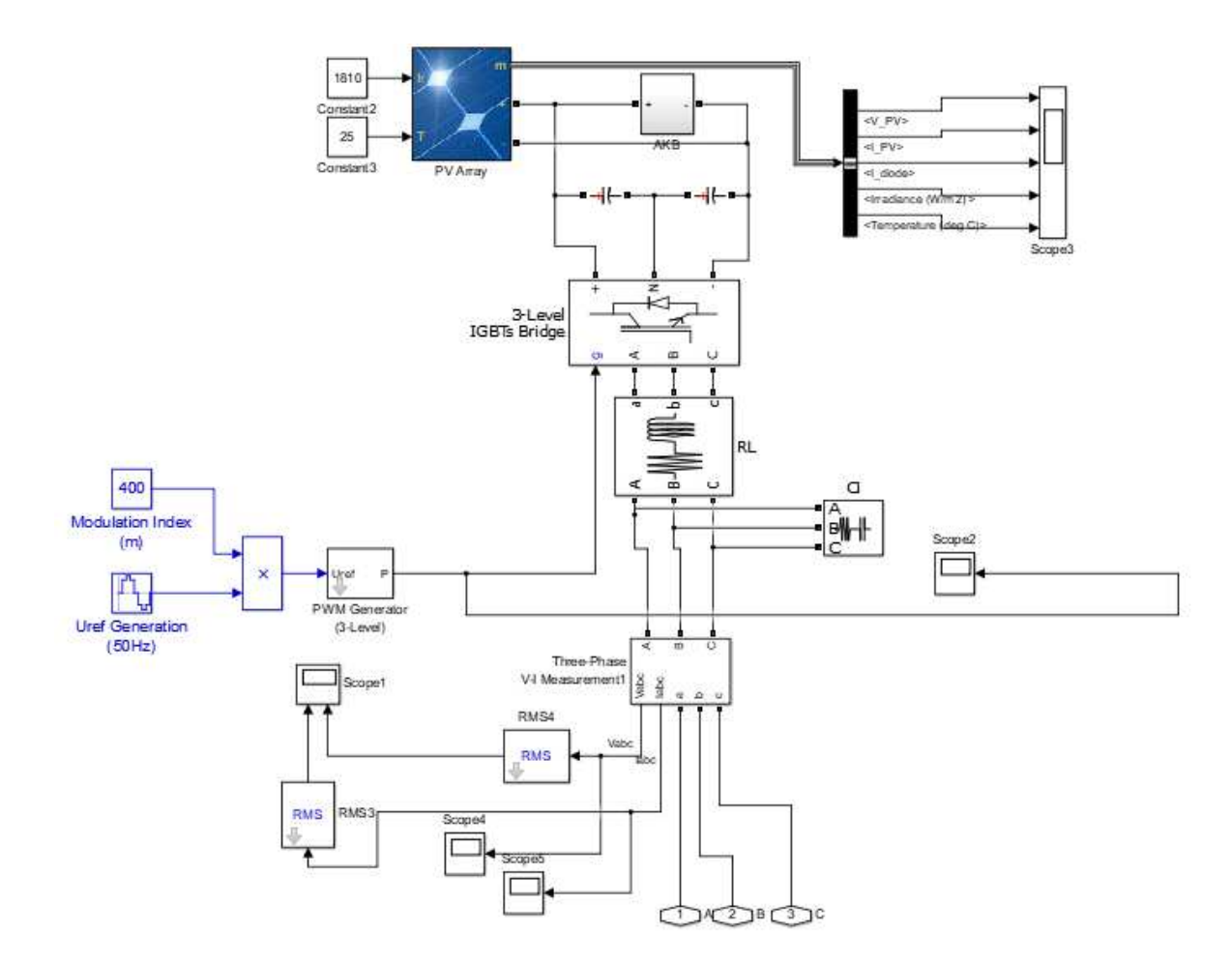

Рисунок 4.3 – Модель фотоэлектрической панели в MatLab Simulink

ФЭП состоит из блока солнечных панелей, IGBT моста, выполняющего роль инвертора, составляющие фильтра и измерительных приборов.

В качестве симуляции нагрузки системы и собственных нужд станции был принят блок Three-Phase Series RLC Load, в котором выставляются параметры активной мощности, частоты и номинального напряжения.

Модель схемы собственных нужд представлена на рисунке 4.4.

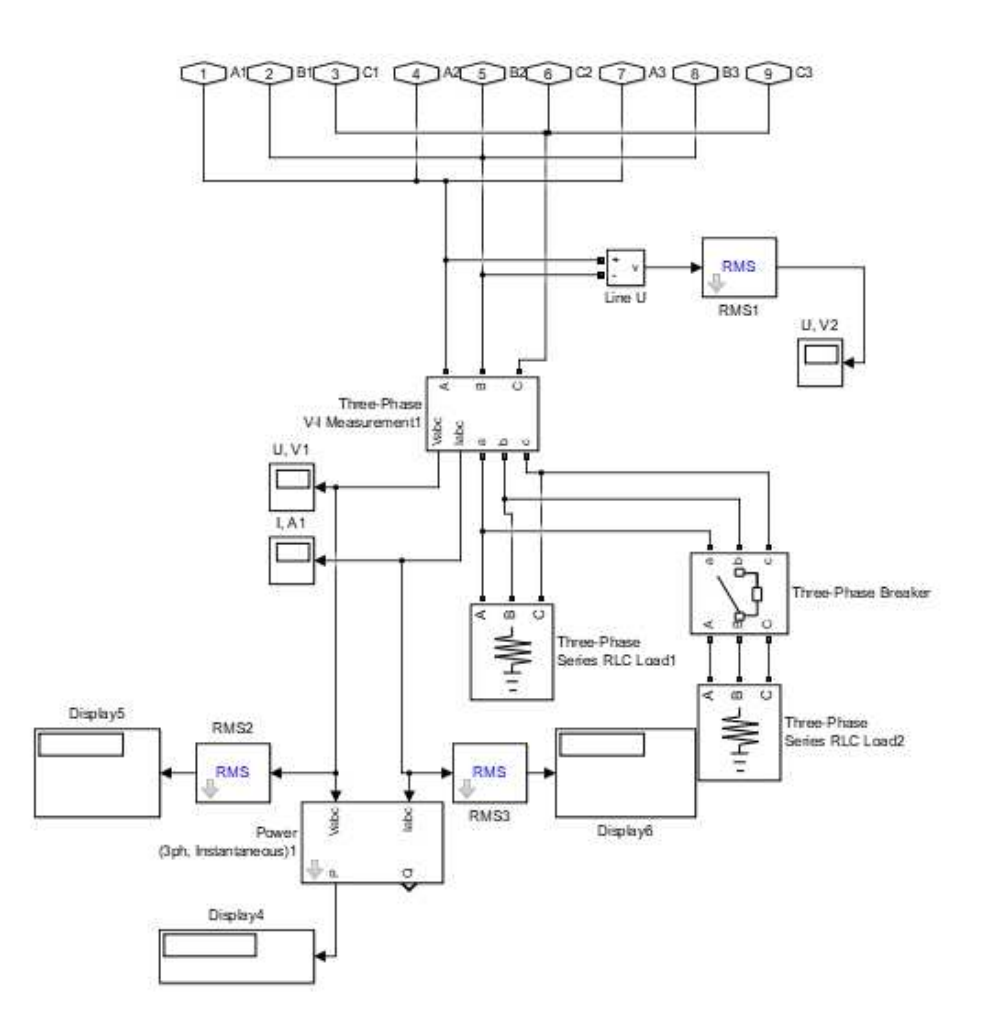

Рисунок 4.4 – Схема модель шины собственных нужд малой ГЭС

Разработанные модели применяются для исследования вариантов схем присоединений малого энергокомплекса.

## <span id="page-22-0"></span>4.1 Вариант схемы соединений без применения ВИЭ

Для того, чтобы доказать теорию о применении возобновляемых источников энергии в схеме собственных нужд малых ГЭС, нужно моделировать переходные процессы в схемах всех вариантов, в том числе в схеме без ВИЭ.

Составляем схему в ПК MatLab Simulink в соответствии с рисунком 2.1 (рисунок 4.5).

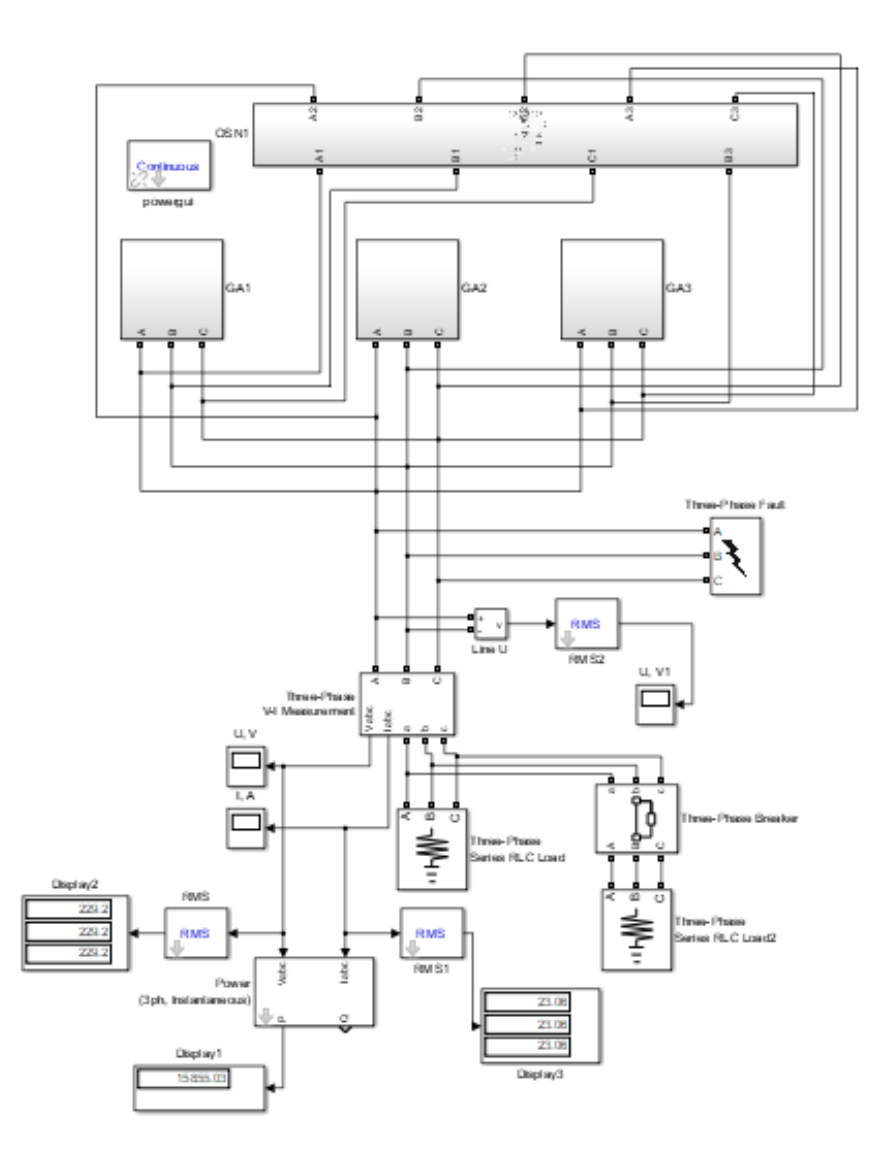

Рисунок 4.5 – Схема-модель для классической схемы электроснабжения малой ГЭС

Модель состоит из трех блоков гидроагрегата (GA1, GA2, GA3), блока шины CH (OSN), нагрузки (Three-Phase Series RLC Load), блока симуляции короткого замыкания (Three-Phase Fault), переключатели для симуляции сброса наброса нагрузки и измерительных блоков. Результаты математического моделирования представлены на рисунках 4.6-4.9.

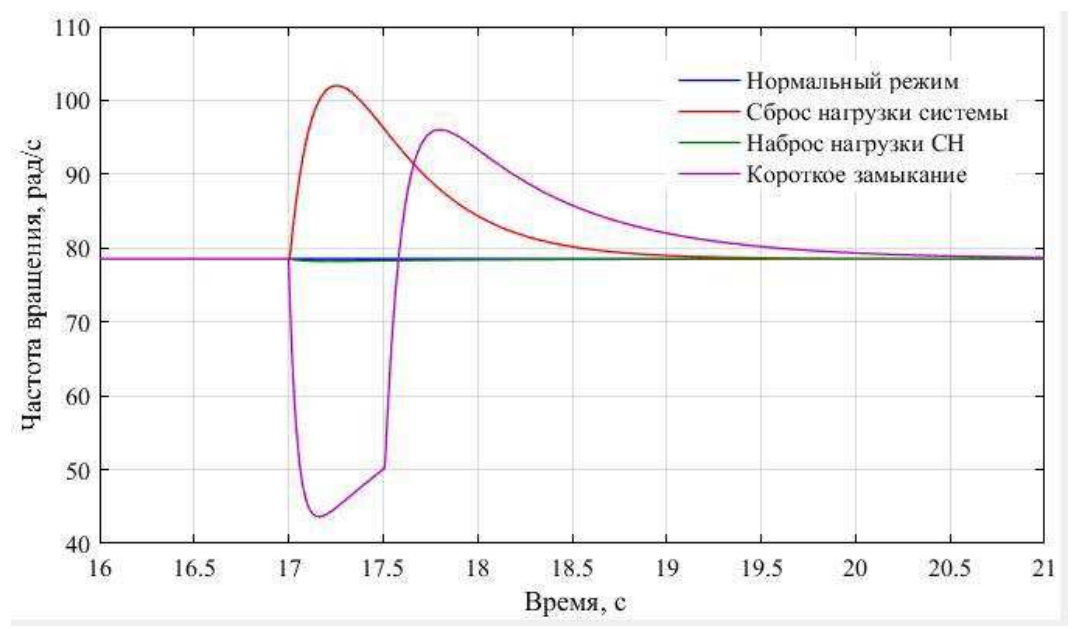

Рисунок 4.6 – Частота вращения ротора ГГ

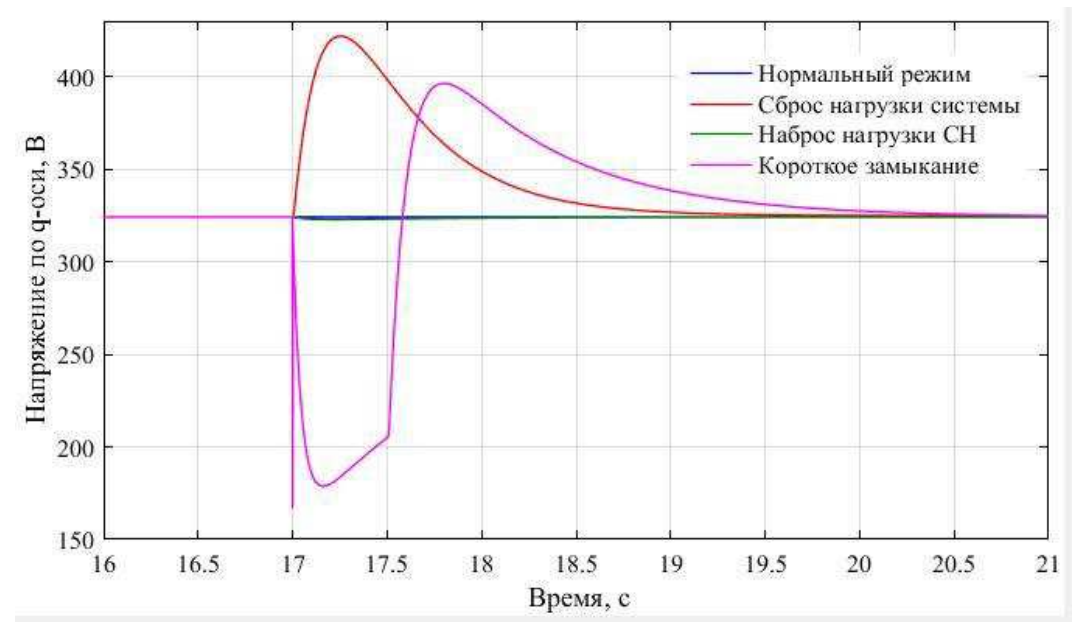

Рисунок 4.7 – Напряжение по q-оси статора ГГ

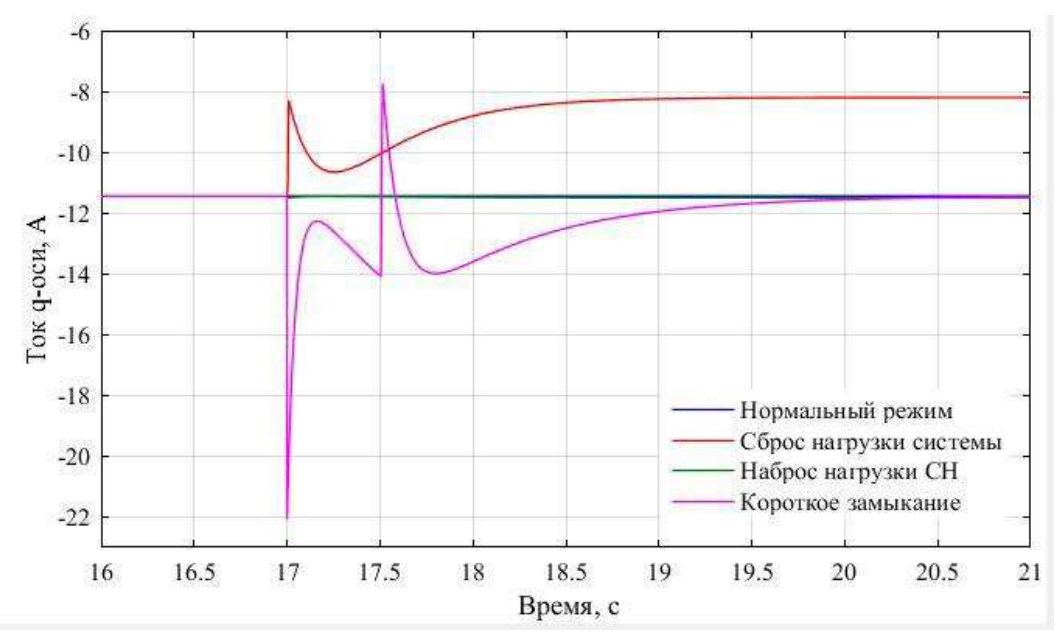

Рисунок 4.8 – Ток по q-оси статора ГГ

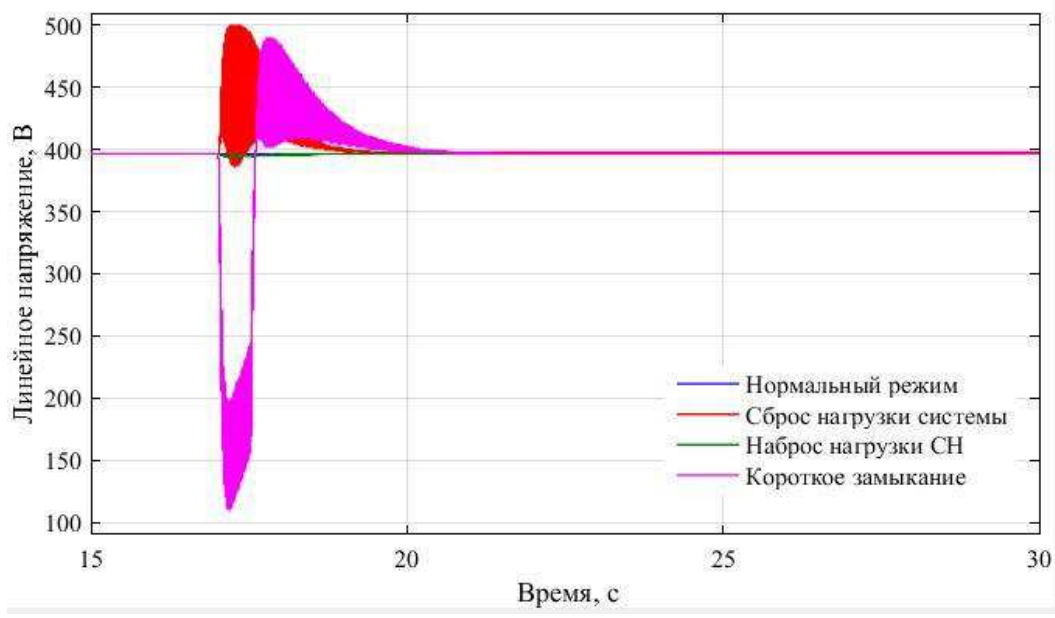

Рисунок 4.9 – Напряжение на шинах собственных нужд

## <span id="page-25-0"></span>4.2 Вариант схемы соединений по переменному току

Составляем схему в ПК MatLab Simulink в соответствии с рисунком 2.2 (рисунок 4.10).

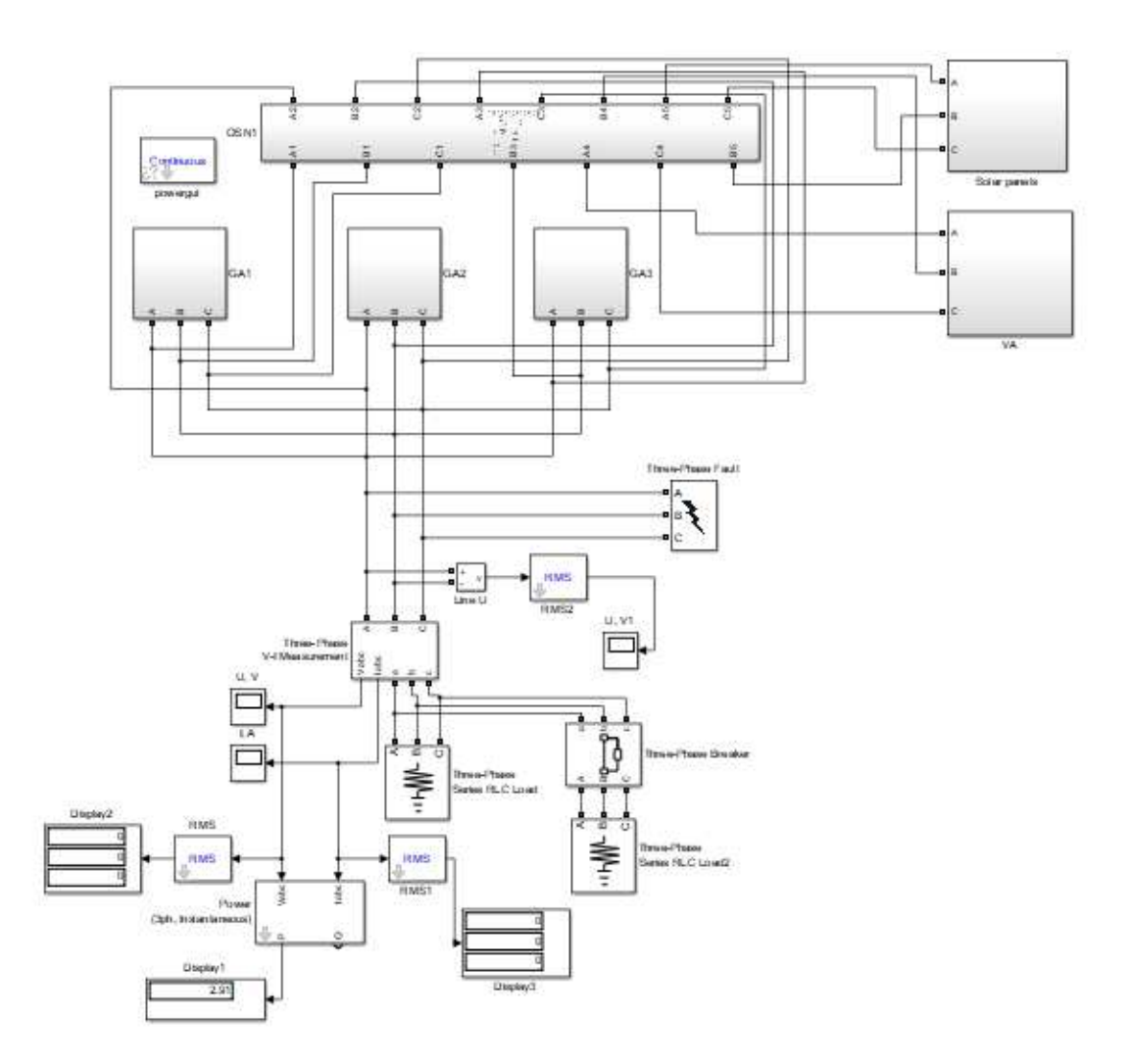

Рисунок 4.10 – Схема-модель для варианта схемы электроснабжения по переменному **τοκγ** 

К модели из предыдущего пункта добавляются блоки ветроэнергетической установки (VA), фотоэлектрической панели (Solar panel) и блока СНЭЭ (АКВ). Блок СНЭЭ входит в состав блока фотоэлектрической панели, поэтому на рисунке 4.10 он не показан. Результаты математического моделирования представлены на рисунках 4.11-4.14.

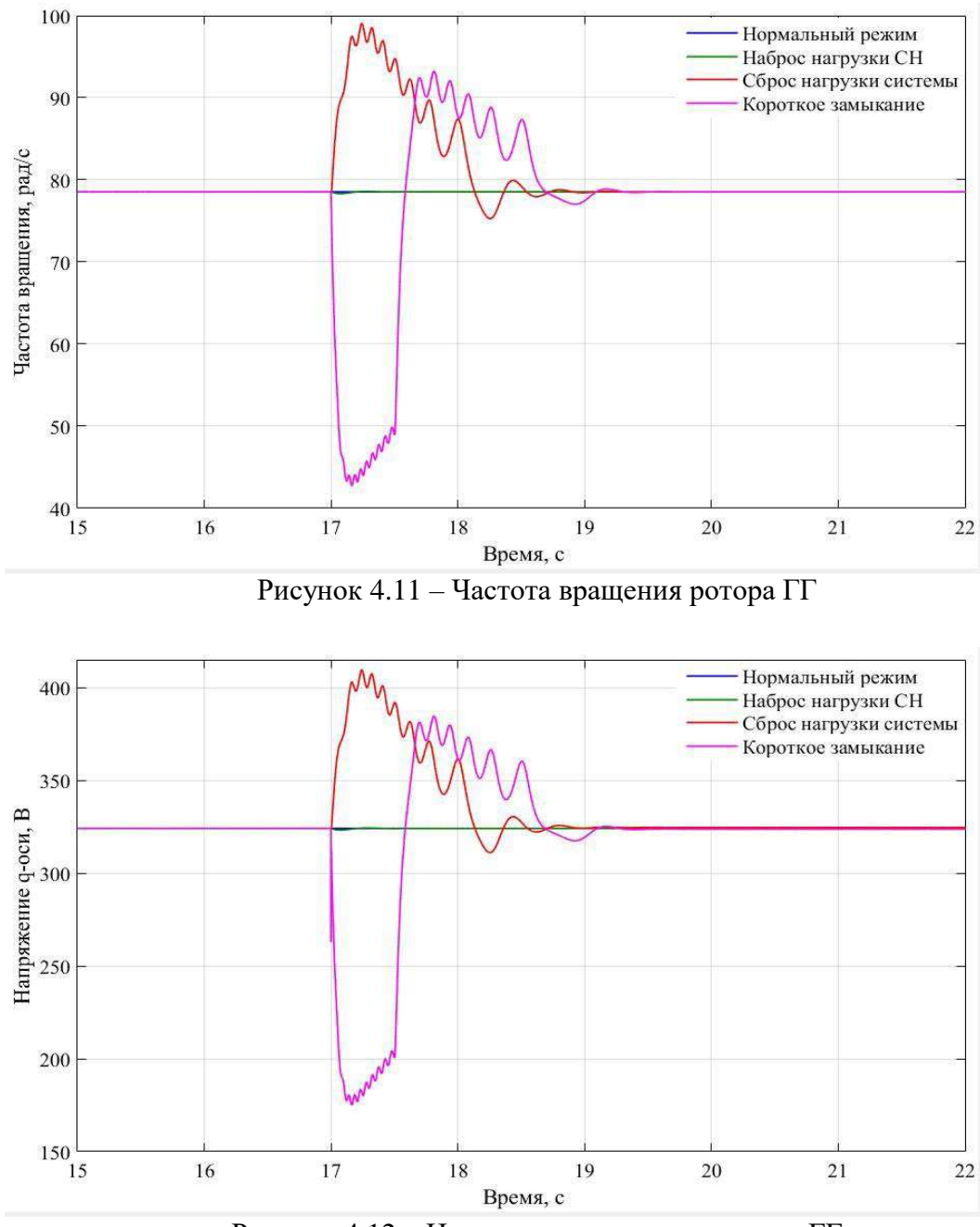

Рисунок 4.12 – Напряжение по q-оси статора ГГ

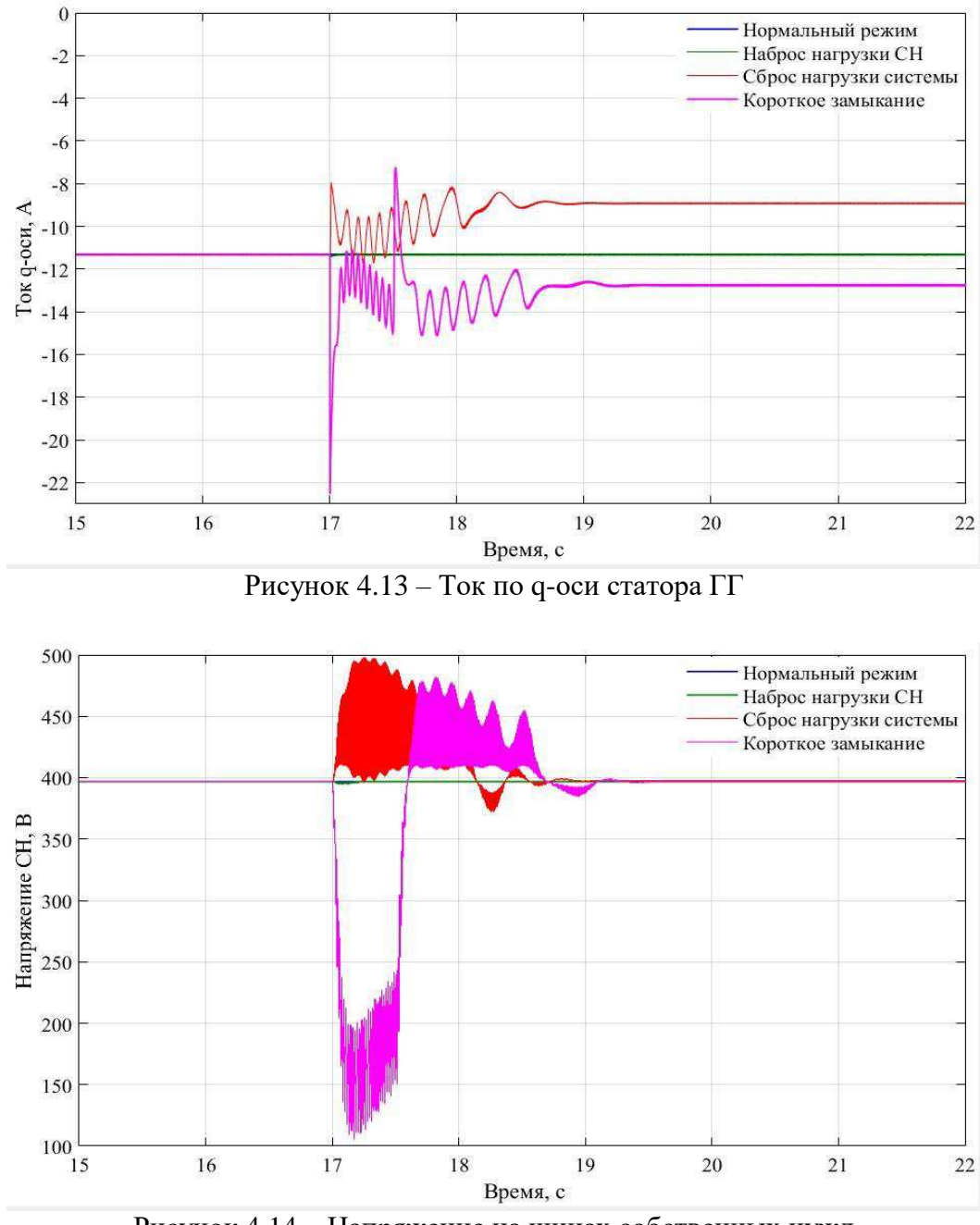

Рисунок 4.14 – Напряжение на шинах собственных нужд

# <span id="page-28-0"></span>4.3 Вариант схемы соединений с вставкой постоянного тока

Составляем схему в ПК MatLabSimulink в соответствии с рисунком 2.3 (рисунок 4.15).

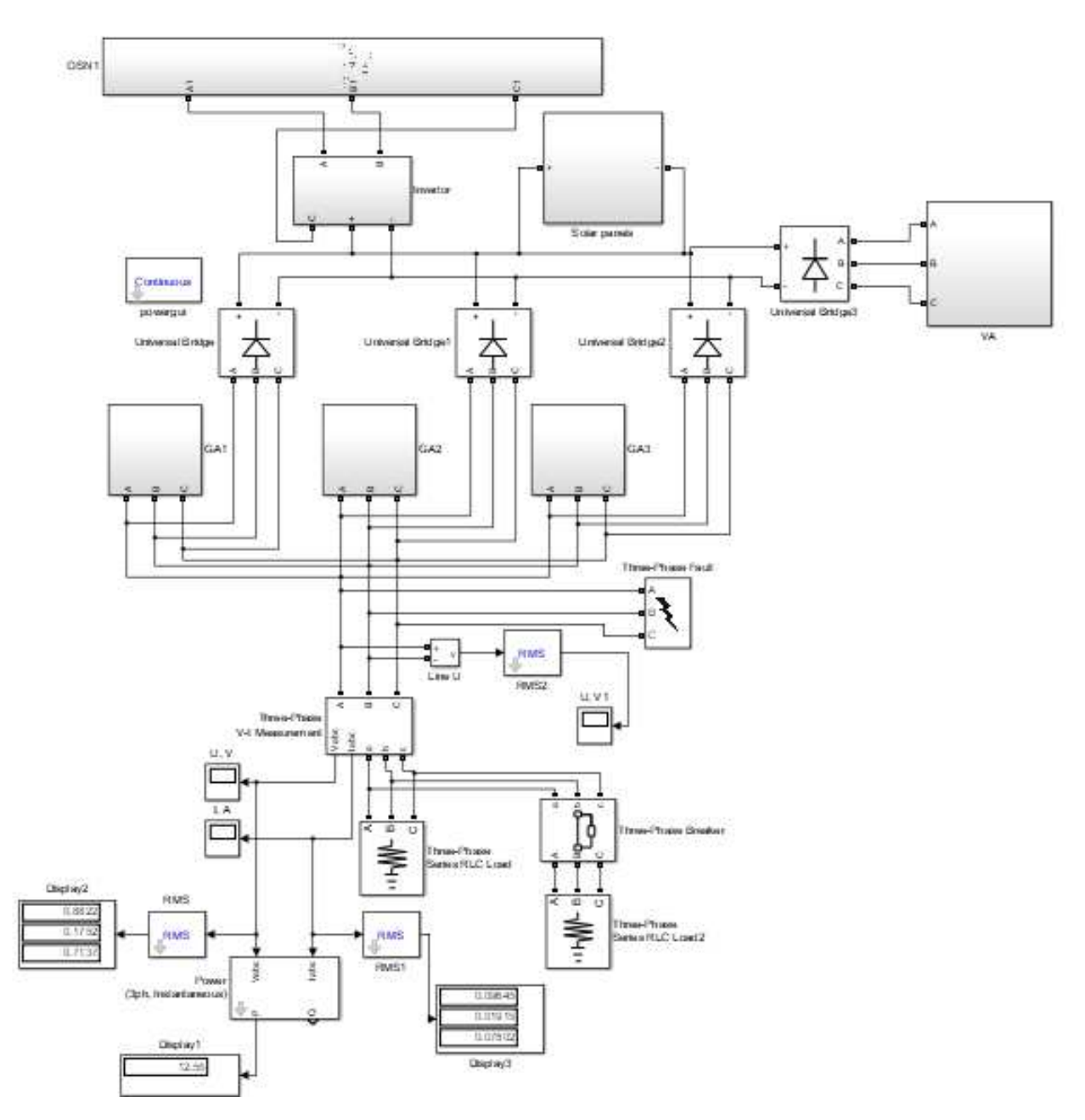

Рисунок 4.15 – Схема-модель для варианта схемы электроснабжения с вставкой постоянного тока

К модели из предыдущего пункта добавляются блок инверторной установки (Invertor) и выпрямительных установок (Universal Bridge). Результаты математического моделирования представлены на рисунках 4.16-4.19.

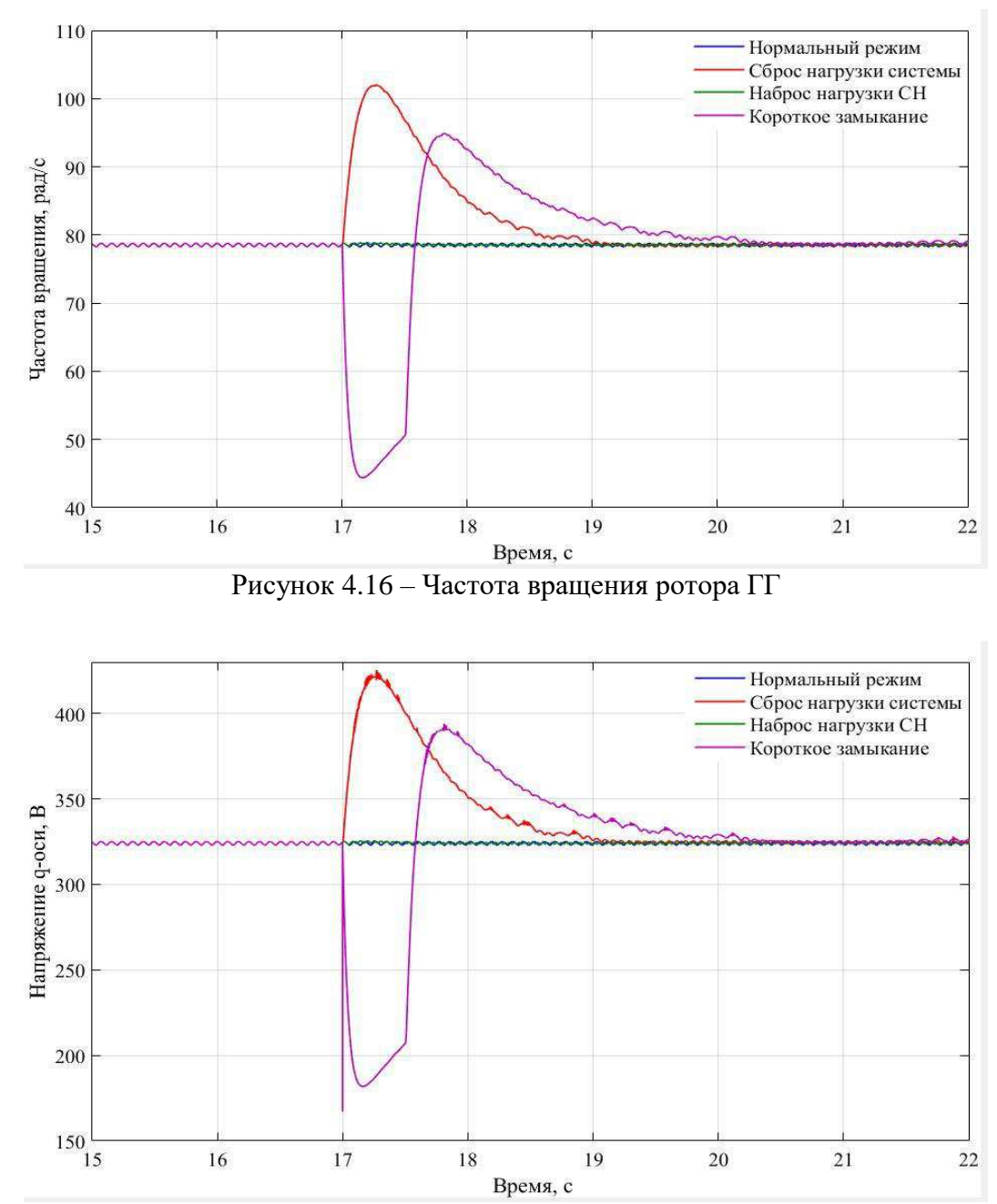

Рисунок 4.17 – Напряжение по q-оси статора ГГ

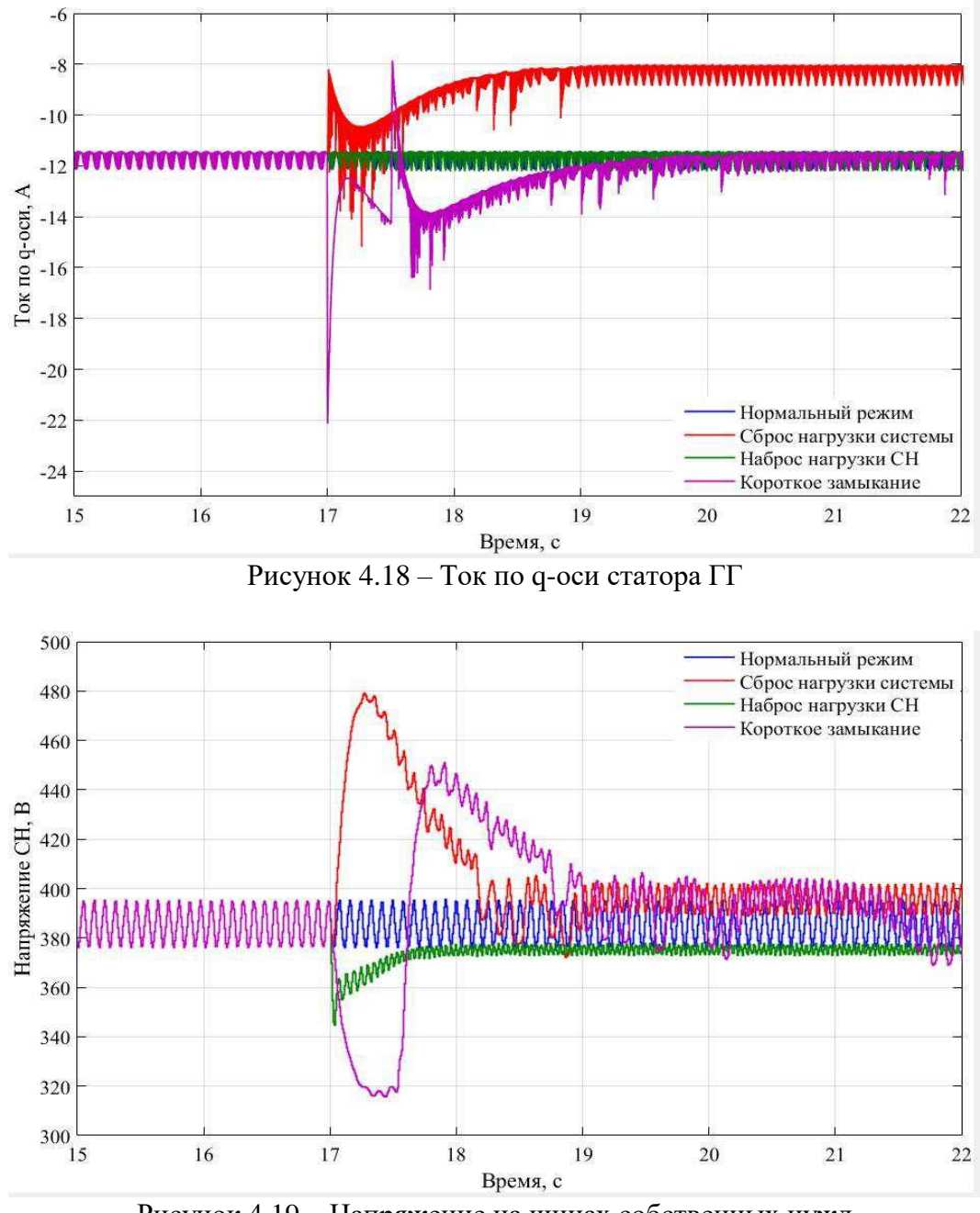

Рисунок 4.19 – Напряжение на шинах собственных нужд

### <span id="page-31-0"></span>4.4 Анализ полученных результатов

На осциллограммах второго и третьего вариантов имеются пульсации. Это связанно с неточной настройкой математических моделей инвертора и ветрогенератора. Поэтому анализ результатов проводится по средней линии пульсации. Критериями устойчивости в данном случае являются минимальное отклонение от нормального режима и минимальное время восстановления режима. Для удобного анализа заполним таблицу 4.1.

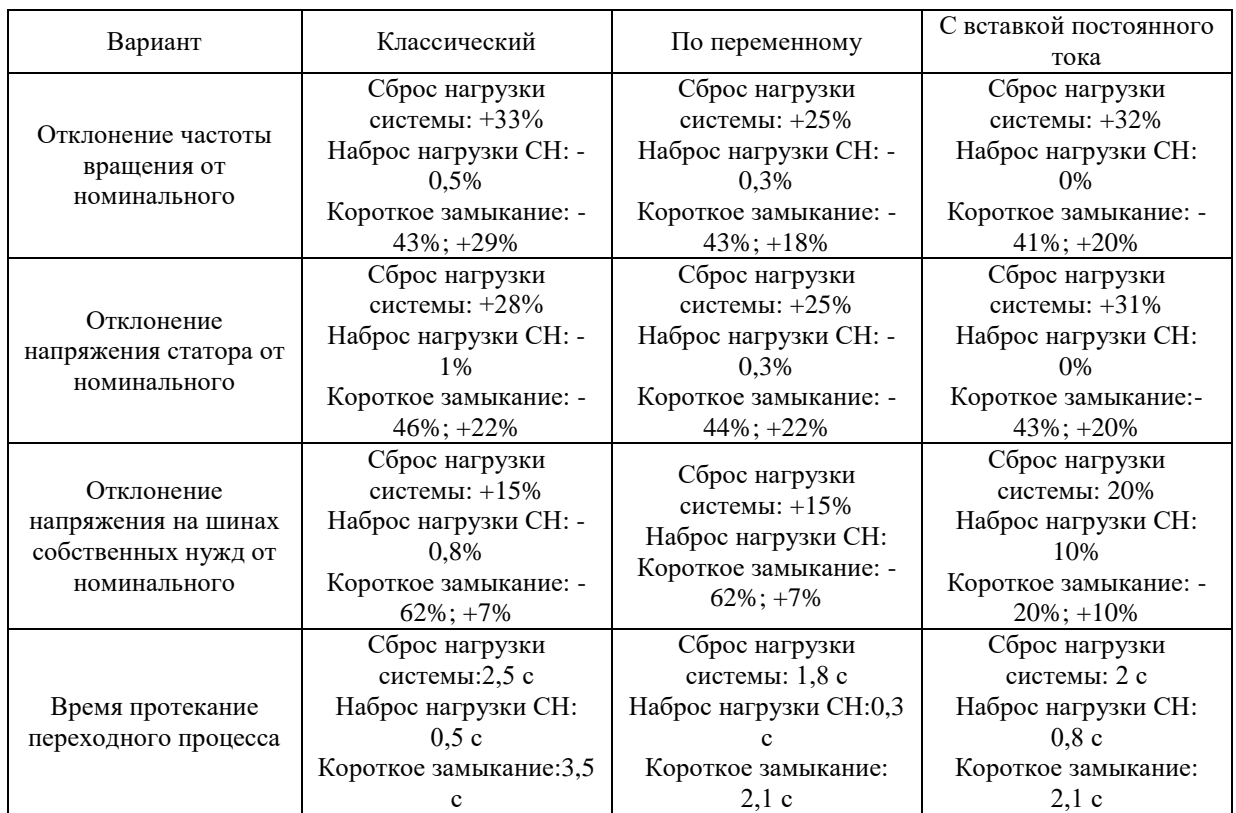

## Таблица 4.1 – Анализ результатов моделирования

По данным таблицы 4.1 можно сделать вывод, что варианты с добавлением дополнительной генерации в виде возобновляемых источников энергии удовлетворяет критериям устойчивости системы, потому что у вариантов отклонения многих параметров меньше, чем у варианта с классической схемой электроснабжения СН.

## <span id="page-33-0"></span>5 Разработка алгоритма автоматического управления малого **ЭНЕРГЕТИЧЕСКОГО КОМПЛЕКСА**

#### <span id="page-33-1"></span>**5.1 Основные положения**

Использование возобновляемых источников энергии в составе собственных нужд малой гидроэлектростанции сопряжено с использованием преобразовательной техники и систем накопления энергии [5]. Учитывая стохастический характер выработки энергии от отдельных источников, предложен алгоритм автоматического включения на независимую работу от источников электрической энергии в зависимости от их уровня генерации. Можно отметить реализацию раздельной работы СЭС и ВЭС, организованной двумя отдельными шинами. Накопитель энергий необходим для стабилизации частоты и активной мощности в автономной энергосистеме. Роль ведущего генератора формирующего базовую частоту также несет накопитель. Однако, в сочетании работы ГЭУ, ветроэнергетической установки ВЭУ и фотоэлектрической панели ФЭП при низкой выработке электроэнергии возможно отклонение напряжения от нормативного, и, поэтому, необходимо предусмотреть в инверторе возможность регулирования напряжения. Следует, что автоматизация такого энергокомплекса должен проводиться для каждого генерирующего узла и промежуточных элементов (кабельных, воздушных линии) с помощью коммутационных аппаратов. Поэтому, существует необходимость разработать алгоритм управления технологическим процессом малого энергокомплекса.

Исходными данными для проектирования автоматической системы управления малой ГЭС являются технические характеристики и конструкция основного оборудования, принципиальная схема электрических присоединений, а также характеристики регуляторов гидротурбин, ветрогенератора и инвертора.

Чтобы управлять оборудованием, необходимо расставить точки измерения параметров, представленных в таблице 5.1.

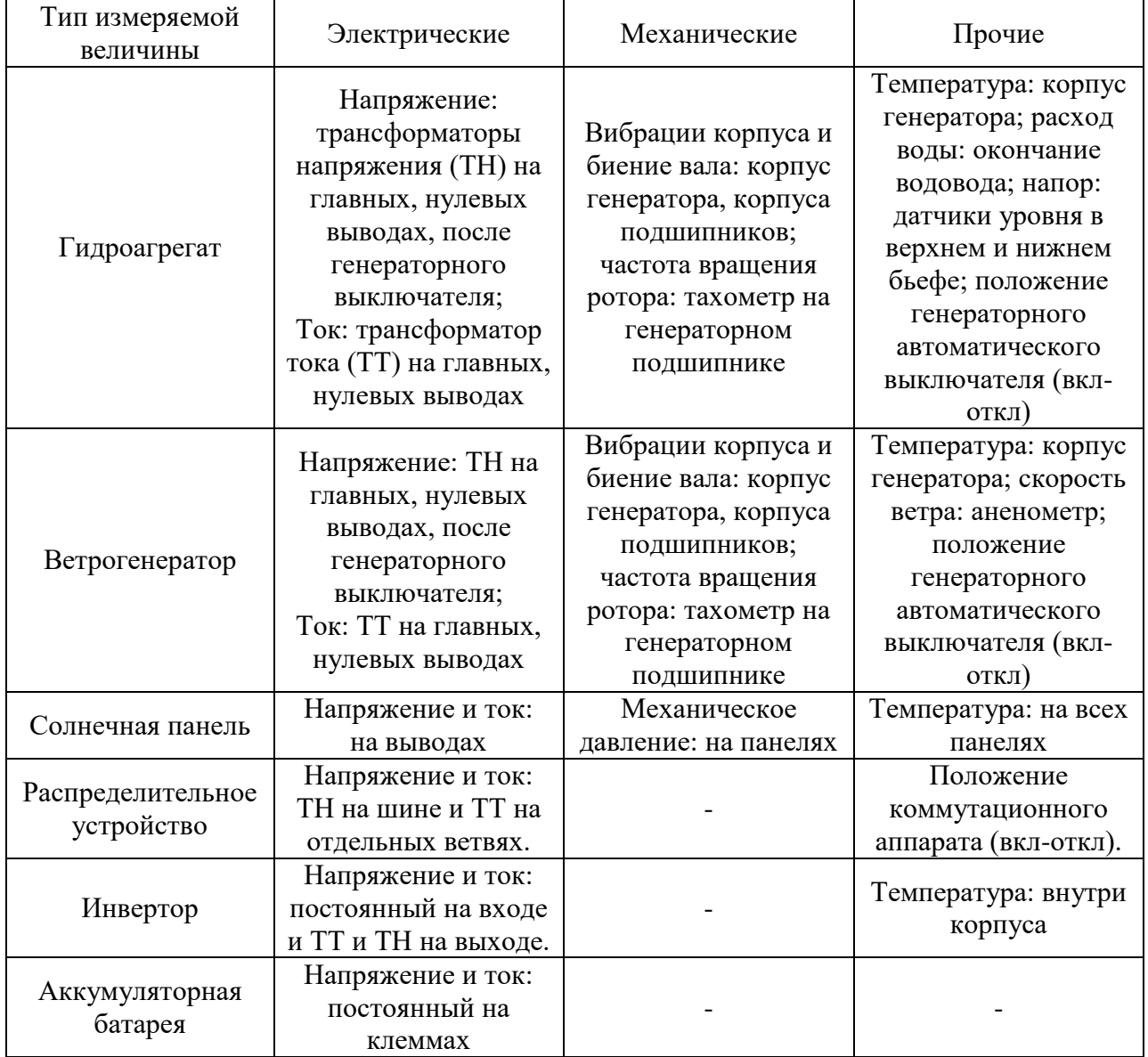

## Таблица 5.1 – Точки измерения параметров

Все измеренные величины с датчиков после преобразования сигналов поступают в систему автоматического управления (САУ) соответствующего элемента и автоматизированную систему управления технологическим процессом (АСУ ТП) энергокомплекса.

Обработка информации в АСУ и САУ, а именно вычисление и определение параметров происходит в программно-вычислительном комплексе

электроустановки (ПВКЭ). Производится вычисление электрических параметров (мощность, частота сети, угол сдвига фаз и т.д.). Измеренные и вычисленные параметры обрабатываются и анализируются в программновычислительном комплексе (ПВК). Также ПВК может выдавать управляющие команды на изменение определенных параметров комплекса: включение или отключение генераторных выключателей, частоты вращения ротора и напряжения на выводах статора (направляющим аппаратом ГА), напряжение и частота сети после инвертора.

### <span id="page-35-0"></span>5.2 Алгоритм управления генерацией

Рассматриваются варианты работы основного оборудования малого энергокомплекса:

- Все генераторы находятся в работе;
- Генераторы частично находятся в резерве;
- Генераторы частично находятся в ремонте;
- Генераторы частично находятся в резерве и в ремонте;
- Все генераторы аварийно отключены.

В последнем варианте электропитание автоматического включения хотя бы одного агрегата осуществляется из аккумуляторной батареи через инвертор.

Формирования регулирования напряжения и частоты сформировано с использованием управления напряжения со стороны системы накопления электрической энергии (СНЭЭ). На рисунке 5.1 изображена структура управления и регулирования частоты и напряжения в автономной системе. Суть предлагаемого алгоритма состоит в формирования заданного значения угла между током и напряжения. Баланс активной мощности за счет накопителя позволяет сформировать требуемую частоту. Данная модель позволяет сформировать динамику и проанализировать требования по реализации переключения резервного питания. Данная модель учитывает динамику

накопителя энергии, и позволят сформировать требования по времени переключения на АПВ с учетом необходимого времени синхронизации [6].

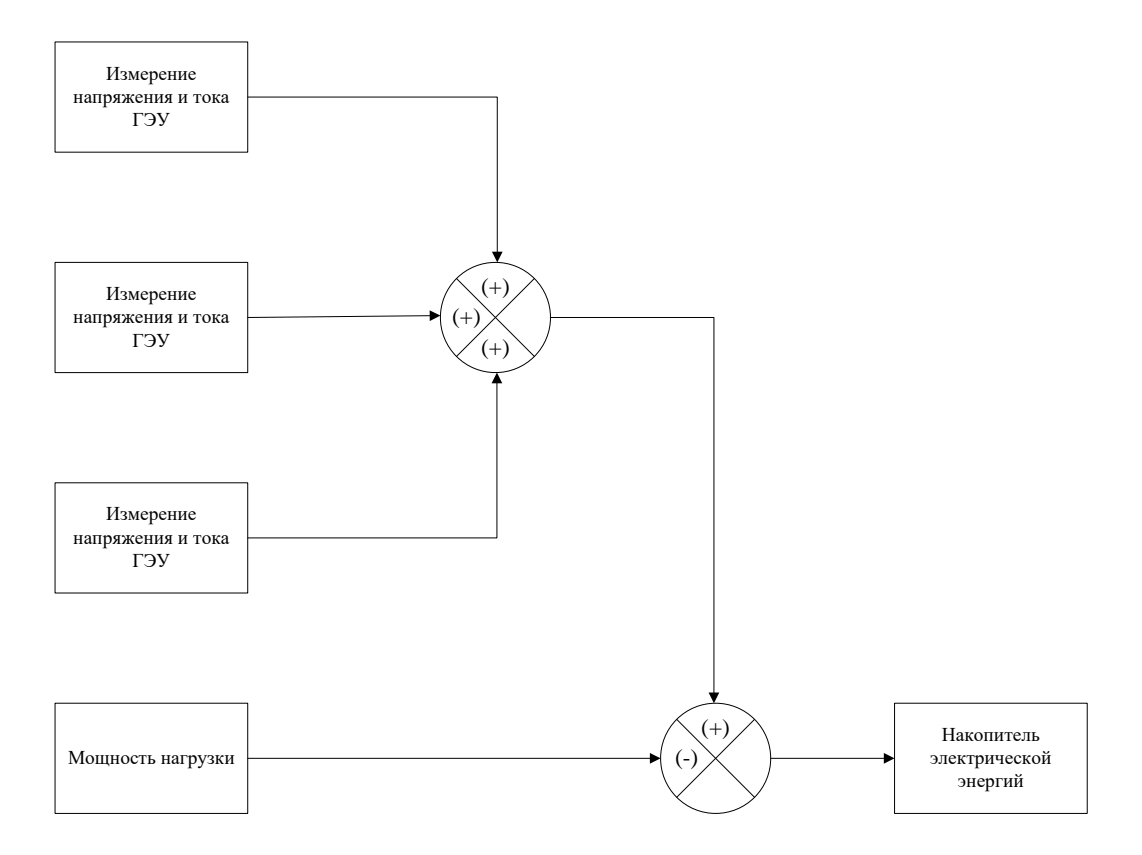

Рисунок 5.1 – Алгоритм регулирования потока активной мощности

ГЭУ, ВЭУ, ФЭП и СНЭЭ могут также работать параллельно с внешней сетью. Тогда роль ведущего источника на себя берет внешняя сеть.

Наличие сети освобождает использование ABP и применяется с инвертором, формирующий заданный вектор направления потока активной мощности, исключающий переток в энергетическую систему. В настоящее время существует ряд исследований по созданию структуры управления преобразователя частоты с использованием корректора коэффициента мощности[7]. На рисунке 5.2 показан алгоритм работы энергокомплекса, состоящего из ГЭУ, ВЭУ, ФЭП и СНЭЭ работающих на изолированную систему.

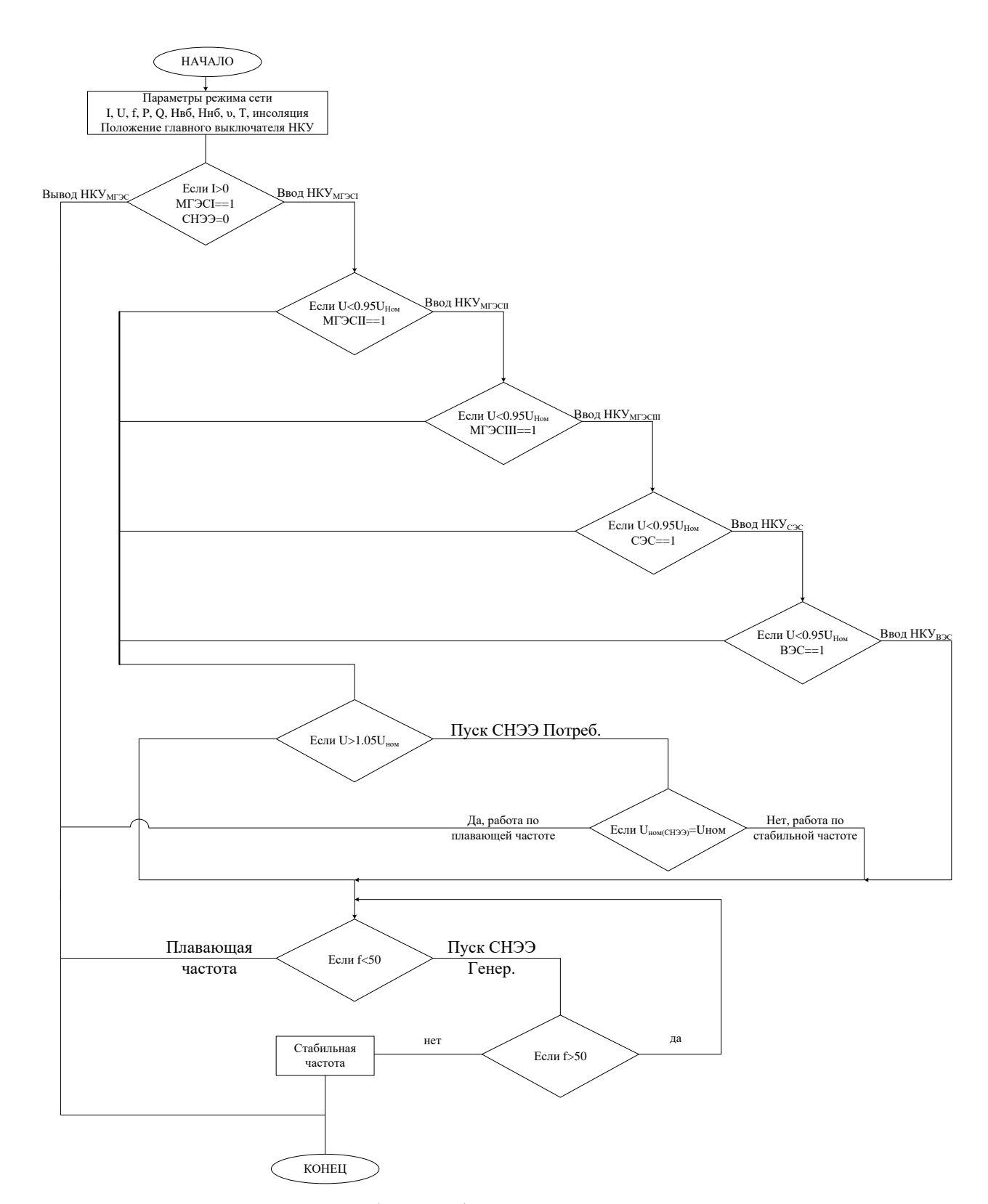

Рисунок 5.2 – Алгоритм работы стабилизации режимных параметров энергокомплекса

В алгоритме в начальном этапе производится проверка положения коммутационных аппаратов, и диагностики гидроагрегата на случай неисправности, взятой из базы данных САУ ГЭУ. Если ток отсутствует и ГА

исправен, то производится пуск первого гидроагрегата. Выбор первого гидроагрегата выходит из условия обеспечения оптимального использования водной энергии, исправности и количества часов работы после капитального ремонта. Далее производится сравнение значения напряжения сети относительно номинального. Если напряжения меньше 95% от номинального после пуска первого агрегата на полную мощность, то запускаются остальная генерация до момента достижения условия номинального напряжения. Проверка по частоте реализуется с помощью первичных средств измерения. Известно, что существует рекомендация в части обеспечения качества электрической энергии, значение частоты должно быть равно 50  $\Gamma$ ц[8], однако в случае автономной энергетической системы, данный ГОСТ рекомендации не дает. Следовательно, регулирование частоты будет основано на первичном регуляторе активной мощности на малой ГЭС, работающей по астатической характеристике, т.е. в качестве «ведущего» генератора по частоте. Таким образом, обеспечение стабилизации режимных параметров в составе собственных нужд станции удовлетворяет требований по поддержанию напряжения. Частота будет стабилизироваться путем применения (СНЭЭ).

Алгоритм является простым, поэтому можно его применить на любых программируемых микропроцессорных платформах, например, исполняющих на базе программного обеспечения LogoSoft Siemens, которое может быть реализовано на современных низковольтных коммутационных устройствах (НКУ). Это позволит обеспечить автоматизацию технологического процесса и дистанционного управления энергокомплексом из центра электроснабжения.

# <span id="page-38-0"></span>5.3 Диагностика состояния основного оборудования малого **ЭНЕРГОКОМПЛЕКСА**

Исходя из требований по обеспечению надежности малой энергетики, существует необходимость организации самодиагностики энергетического

комплекса. Поэтому перед пуском генератора, как было описано в алгоритме, проводится его самодиагностика.

Организовать самодиагностику необходимо несколькими этапами:

• Моделирования главной схемы присоединений по различным режимам работы системы. Анализ основных электрических параметров;

• Организация системы мониторинга оборудования. Внедрение в металлические конструкции, оборудования и гидротехнические сооружения современных систем виброконтроля и термоконтроля;

• Организация системы анализа информации, приходящая из САУ;

• Организация базы данных для сбора и хранения информации по состоянию основного оборудования.

Моделирование главной схемы присоединений было рассмотрено в разделе 4.

Организация системы мониторинга оборудования обеспечивается с техническим проектированием основного оборудования. То есть система мониторинга должна быть внедрена в конструкцию гидротурбин, ветротурбин, генераторов, солнечных панелей или быть позднее интегрированной в их конструкцию. Для этого, в ходе технического проекта на основное оборудование, необходимо определить механические нагрузки, происходящие в агрегате при номинальных параметрах механической системы «турбинагенератор».

Для ГА и ВЭУ различных исполнений точки установки датчиков виброконтроля представлены в таблицы 5.2.

Таблица 5.2 – Точки установки датчиков виброконтроля в зависимости от расположения оси ГА

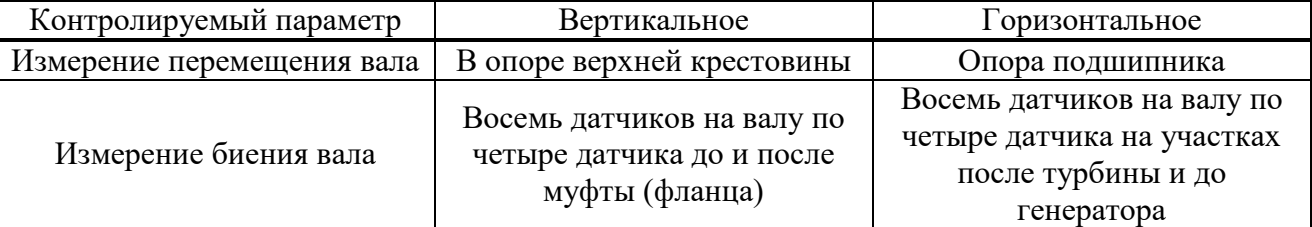

### Окончание таблицы 5.2

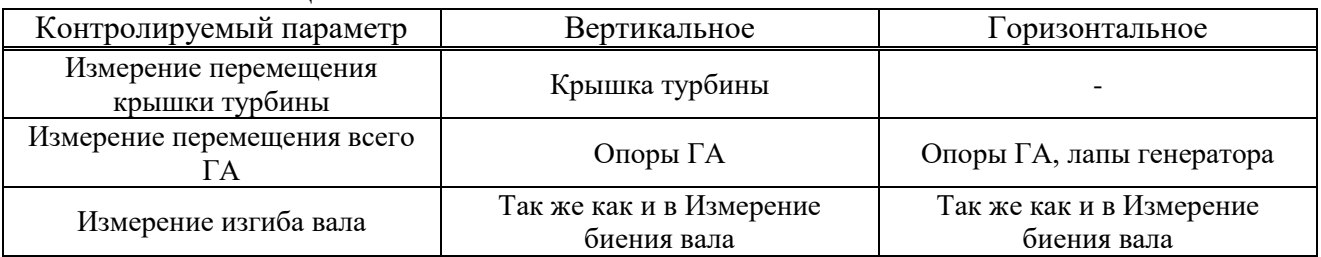

Также необходимо провести тепловой расчет генератора, которые в зависимости от типа охлаждения устанавливается и контролируется тепловой режим. Для замера температуры применяются термопары или температурные датчики. Места установки датчиков термоконтроля для ГА и ВЭУ представлены в таблице 5.3.

Таблица 5.3 - Точки установки датчиков термоконтроля

| Контролируемый параметр                 | Место установки                         |  |  |
|-----------------------------------------|-----------------------------------------|--|--|
| Температура турбинного<br>подшипника    | Внешняя обойма турбинного подшипника    |  |  |
| Температура генераторного<br>подшипника | Внешняя обойма генераторного подшипника |  |  |
| Температура генератора                  | Внутри корпуса статора                  |  |  |

Система виброконтроля и термоконтроля агрегата входит в состав САУ агрегата. Она производит измерения параметров и сравнивание с заданной уставкой. Также проводится самодиагностика целостности измерительных цепей. При неисправности агрегата или измерительных цепей агрегат вводит аварийный режим с сигнализацией центру управления электроснабжения. Система должна иметь взаимное резервирование и дублирование.

Информация, приходящая из САУ агрегата, а именно результаты анализа системы мониторинга, измерение электрических и энергетических величин, анализируется и выдается командное воздействие на органы регулирования. Также система обработки информации должна иметь более мощное программное и техническое обеспечение для выполнения своих функций.

Поэтому информация должна иметь место для хранения большого количества данных (все данные собранные за 30 дней), чтобы система

обработки информации могла по трендам принять решение на пуск агрегата в работу. Поэтому необходимо организовать базу данных для хранения данных.

А также необходимо иметь систему передачи данных для центра управления электроснабжением и сервер реального времени (для синхронизации данных со временем).

# <span id="page-42-0"></span>**6** Внедрение технических решений в научно-исследовательский комплекс электроэнергетики «R&P complex»

Проектирование научно-исследовательского комплекса электроэнергетики «R&P complex» проводилось в соответствии с концепцией Microgrid и SmartGrid, что позволило бы обеспечить требования современной электроэнергетики. К современным требованиям электроэнергетики относятся:

- Бесперебойное электроснабжение:
- Высокое качество электроэнергии;
- Оптимальная цена за электроэнергию;
- Экология.

В ходе проектирования были приняты технические решения по внедрению в схему собственных нужд микрогидроэлектростанции возобновляемых источников энергии, автоматизации технологического процесса и дистанционного управления. А именно:

1. Применение ветроэнергетической установки с ортогональной турбиной[9] с низкой стартовой скоростью. Это позволяет работать ветрогенератору вне зависимости от направления ветра, а также позволяет вырабатывать электроэнергию даже при слабом ветре. Ветроэнергетическая установка представлена на рисунке 6.1;

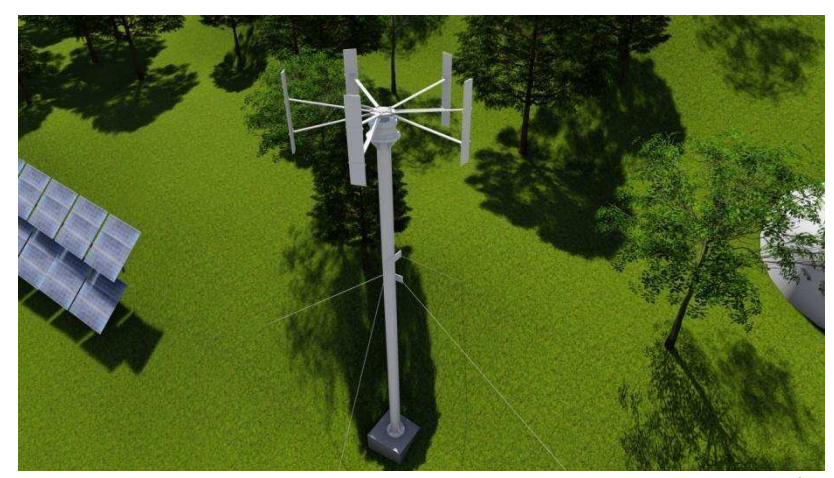

Рисунок 6.1 – Ветроэнергетическая установка с ортогональной ветротурбиной VAWT  $1/1,5$ 

кBт

2. Применение поликристаллических солнечных панелей для ФЭП[10]. У поликристаллических СП высокий КПД даже при пасмурной погоде. На рисунке 6.2 представлена солнечная панель ФСМ 330П;

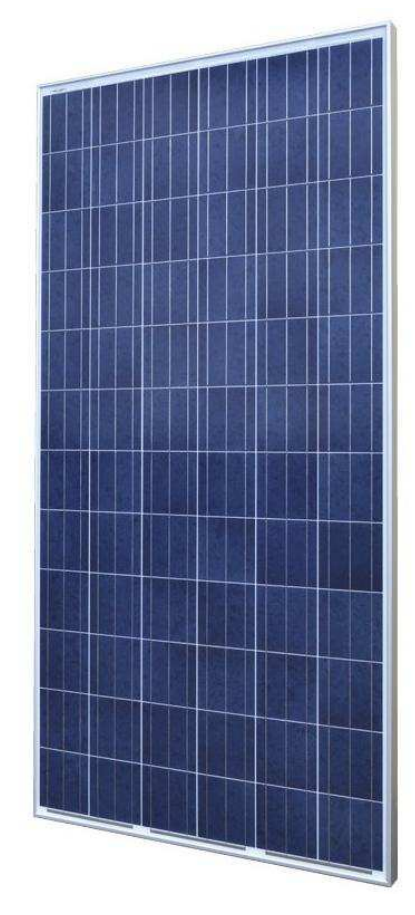

Рисунок 6.2 – Солнечный модуль ФСМ 330П

3. Внедрение системы мониторинга основного и вспомогательного оборудования. Необходимо для проведения самодиагностики оборудования перед пуском, контроля параметров в процессе работы и отключении оборудования или сигнализации центру электроснабжения об ухудшении параметров;

4. Применение новых конструкции органов регулирования частоты и напряжения гидроагрегатов с применением шаговых двигателей для точного позиционирования направляющего аппарата[11]. На рисунке 6.3 представлен усовершенствованный регулирующий орган ковшовой турбины;

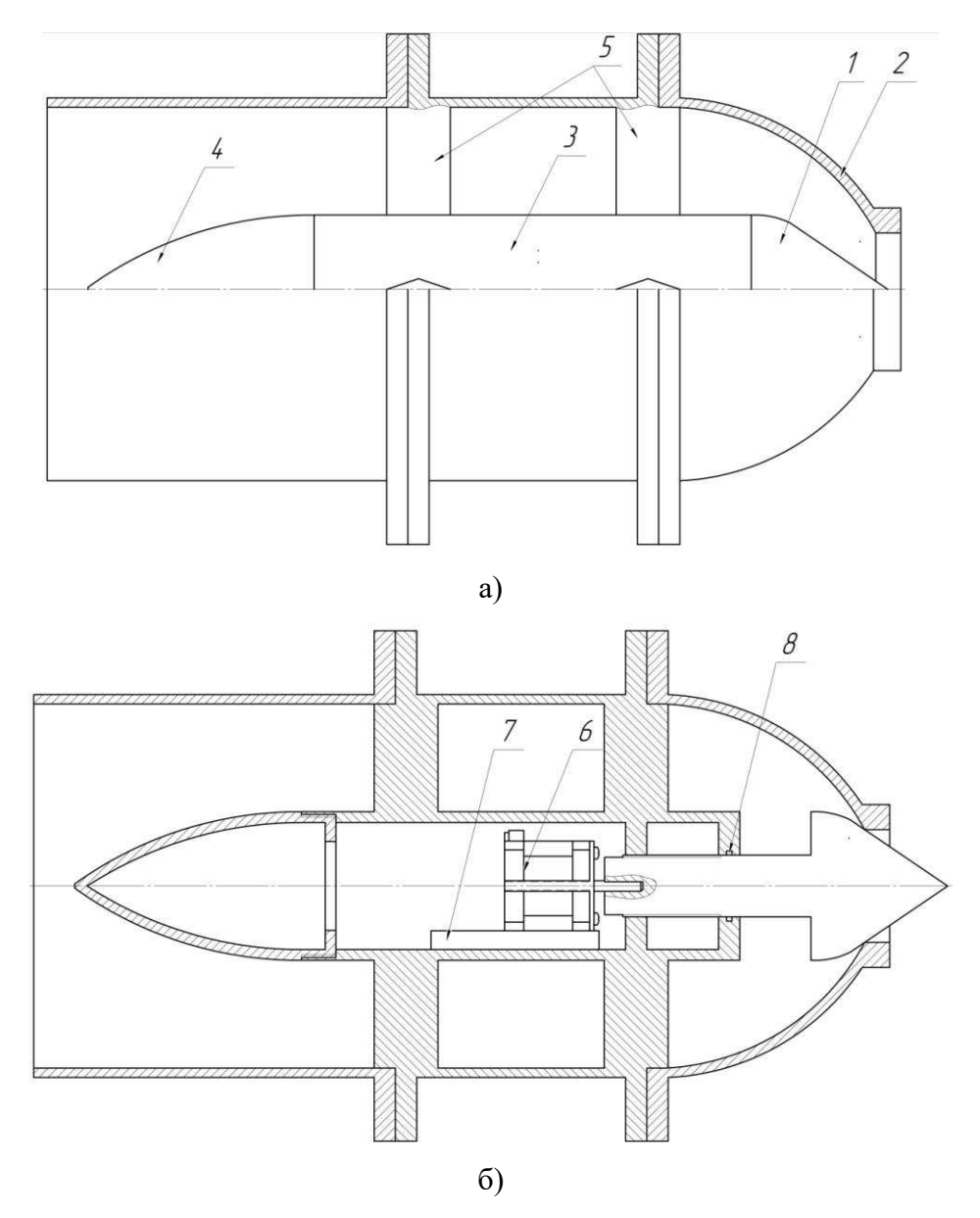

Рисунок 6.3 - Регулирующий орган ковшовой гидротурбины: а -полуразрез по  $Tr$ рубопроводу;  $6$  – разрез по капсуле 1-игла; 2-сопло; 3-капсула; 4-крышка капсулы; 5-обтекатели; 6-шаговый двигатель; 7направляющие; 8-уплотнительное кольцо

5. Применение интеллектуальных счетчиков электроэнергии с элементами противоаварийной автоматики[12]. Это позволит управлять потреблением собственных нужд станции в момент аварийных ситуации.

### <span id="page-45-0"></span>7 Экономический эффект предложенных вариантов

# <span id="page-45-1"></span>7.1 Математическая модель для расчета экономического эффекта **вариантов схем**

Основной проблемой применения данных схем является крупные капиталовложения при малой экономической эффективности проекта. В магистерской диссертации будет показан экономический эффект проекта применений различных схем.

Рассмотрим энергокомплекс с установленной мощностью ГЭУ  $N_{\text{F3V}}$ , ВЭУ  $N_{B_3}$ у и ФЭП  $N_{\phi}$ а и среднегодовой выработкой электроэнергии Эгэу, Э<sub>вэу</sub> и  $\Theta_{\Phi\Theta\Pi}$  cootbetctbehho.

Капиталовложения в различные варианты схем:

$$
\begin{cases}\nK_1 = K_{\text{F3y}} + K_{\text{py}} \\
K_2 = K_{\text{F3y}} + K_{\text{py}} + K_{\text{B3y}} + K_{\Phi 3\Pi} + K_{\text{hHeep}} + K_{\text{AKB}} \\
K_3 = K_{\text{F3y}} + K_{\text{py}} + K_{\text{B3y}} + K_{\Phi 3\Pi} + K_{\text{hHeep}} + K_{\text{AKB}} + K_{\text{BY}}\n\end{cases} (7.1)
$$

где Кгэу – капиталовложения в гидроэнергетическую установку,

$$
K_{\Gamma 3Y} = \sum_{i=1}^{n_{\Gamma A}} K_{\Gamma Ai}, \qquad (7.2)
$$

где  $K_{FA}$  – капиталовложения в гидроагрегат;

 $n_{\Gamma A}$  - количество гидроагрегатов;

 $K_{PV}$  – капиталовложение в распределительное устройство, в стоимость входят также в кабели, токопроводы и ошиновки;

К<sub>вэу</sub> – капиталовложения в ветроэнергетическую установку,

$$
K_{\text{B3Y}} = \sum_{i=1}^{n_{\text{BA}}} K_{\text{BA}i},\tag{7.3}
$$

где К<sub>ва</sub> – капиталовложения в ветрогенератор;

 $n_{BA}$  – количество ветрогенераторов;

К<sub>ФЭП</sub> – капиталовложения в фотоэлектрическую панель,

$$
K_{\Phi\partial\Pi} = \sum_{i=1}^{n_{\text{C}}}\n K_{\text{C}\Pi i},\tag{7.4}
$$

где К<sub>сп</sub> – капиталовложения в солнечные панели;

 $n_{\text{CII}}$  – количество солнечных панелей;

К<sub>инвер</sub> – капиталовложения в инверторную установку;

 $K_{AKE}$  – капиталовложения в систему накопления электрической энергии;

К<sub>ву</sub> - капиталовложения в выпрямительные установки,

$$
K_{\rm BY} = K_{\rm BhIPAM} \cdot (n_{\rm FA} + n_{\rm BA}). \tag{7.5}
$$

где К<sub>выпрям</sub> - капиталовложения в выпрямитель.

Капиталовложения зависят от мощности при расчете их по укрупненным показателям.

Затраты на эксплуатацию генерации состоит из издержек на амортизацию, эксплуатационных затрат, издержек на вспомогательные ресурсы (смазывающие материалы, запасные детали и т.д.) и издержки на капитальный ремонт:

$$
M = A + M_{\beta} + M_{\text{scn}} + M_{\text{tan}},\tag{7.6}
$$

где А - амортизационные издержки;

И<sub>э</sub> - эксплуатационные издержки;  $M_{\text{RCT}}$  – издержки на вспомогательные ресурсы; И<sub>кап</sub> - издержки на капитальный ремонт. Суммарные издержки различных вариантов:

$$
\begin{cases}\nH_1 = H_{\text{F3Y}} \\
H_2 = H_{\text{F3Y}} + H_{\text{B3Y}} + H_{\Phi 3\Pi} + H_{\text{uHBep}} + H_{\text{AKB}} \\
H_3 = H_{\text{F3Y}} + H_{\text{B3Y}} + H_{\Phi 3\Pi} + H_{\text{uHBep}} + H_{\text{AKB}} + H_{\text{BY}}\n\end{cases} (7.7)
$$

где И<sub>гэу</sub> – общие издержки гидроэнергетической установки; И<sub>вэу</sub> – общие издержки ветроэнергетической установки;  $M_{\Phi3\Pi}$  – общие издержки гидроэнергетической установки; И<sub>инвер</sub> – общие издержки гидроэнергетической установки; И<sub>АКБ</sub> – общие издержки гидроэнергетической установки; И<sub>ву</sub> – общие издержки выпрямительной установки.

Количество капиталовложений и издержек станции зависит прямо пропорционально от количества и мощности генерации. Но издержки дополнительной генерации малы относительно издержек ГЭУ.

Выручка от продаж электроэнергии для различных вариантов:

$$
\begin{cases}\nB_1 = (\partial_{\text{Tyy}} - \partial_{\text{CH}}) \cdot \text{U} \\
B_2 = B_3 = (\partial_{\text{Tyy}} + \partial_{\text{B3y}} + \partial_{\phi_{\text{3II}}} - \partial_{\text{CH}}) \cdot \text{U}'\n\end{cases}
$$
\n(7.8)

где  $\partial_{F3}y$  – количество выработанной электроэнергии ГЭУ;

 $\theta_{CH}$  – количество потребленной электроэнергии собственными нуждами;

Э<sub>вэу</sub> - количество выработанной электроэнергии ВЭУ;

 $\theta_{\phi\theta\theta}$  – количество выработанной электроэнергии ФЭП;

Ц - цена за единицу выработанной электроэнергии.

В первом варианте выработка ЭЭ снижается на количество ЭЭ, потребленной собственными нуждами станции. Во втором и третьем варианте количество потребленной энергии покрывает дополнительная генерация.

По известным значениям выручки и издержек можно рассчитать доход:

$$
\Pi_{jk} = \mathbf{B}_{jk} - \mathbf{3}_{jk},\tag{7.9}
$$

где  $j$  – номер варианта,

 $k=0, 1... k$  – номер периода.

В «нулевой» период необходимо доход уменьшать за счет разовой выплаты капиталовложении в проект.

Далее получаем дисконтированный денежный поток:

$$
CF_{jk} = \frac{1}{\left(1 + \frac{i}{100}\right)^k} \cdot \Pi_{jk},\tag{7.10}
$$

где *i* – процентная ставка дисконтирования, принята 11,6 %.

Для определения срока окупаемости необходимо определить накопленный дисконтированный поток. В период *k*-1 и *k*, когда накопленный дисконтированный поток будет положительным, т.е. производство будет получать чистую прибыль, определяем точно срок окупаемости по формуле:

$$
n_{\text{ok}j} = n'_{(k-1)j} + \left[\frac{K_j - CF'_{(k-1)j}}{CF'_{kj}}\right] \cdot \left(1 + \frac{i}{100}\right)^{-k},\tag{7.11}
$$

где  $n_{(k-1)j}^{\prime}$  - номер периода  $(k-1)j$  варианта;

 $K_i$  – капиталовложения *j* варианта;

 $\mathcal{CF}^{'}_{(k-1)j}$  - накопленный дисконтированный поток  $(k-1)$  периода  $j$ варианта;

 $\mathit{CF}_{kj}^{'}$  - накопленный дисконтированный поток  $k$  периода  $j$  варианта.

#### <span id="page-48-0"></span>7.2 Анализ экономического эффекта через укрупненные показатели

Для того, чтобы показать экономический эффект предложенных вариантов схем электроснабжения малого энергокомплекса, необходимо

привести капиталовложения к укрупненным показателям. Стоимость оборудования малого энергокомплекса приводится стоимость 1 кВт мощности этого оборудования. Укрупненные показатели на примере оборудования R&P complex представлены в таблице 7.1.

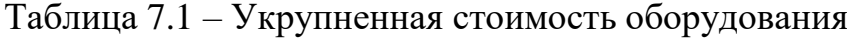

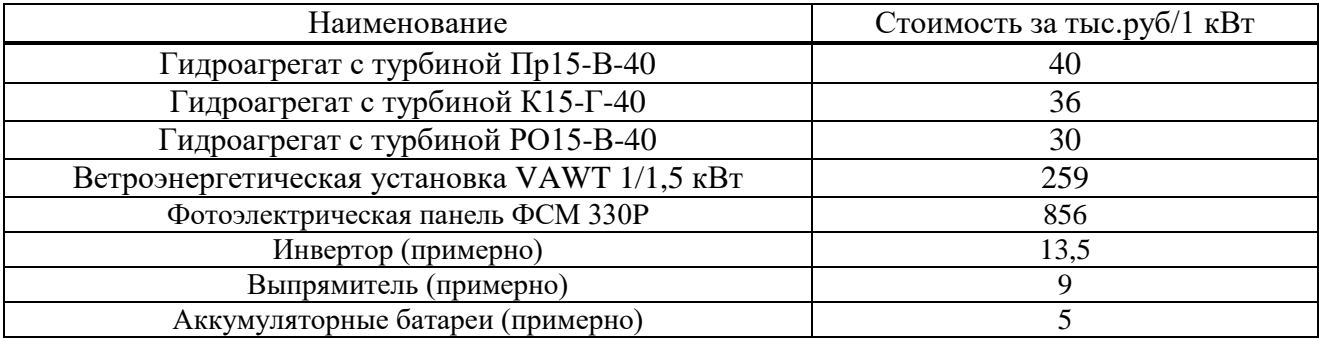

Стоимость РУ в расчете не учитываем. Применяем математическую модель, которая была описана в пункте 7.1, произведем расчет. Результаты расчета для первых годов эксплуатации проекта указаны в таблице 7.2.

Таблица 7.2 – Результаты анализа экономического эффекта

| Параметр                      | Вариант 1         | Вариант 2            | Вариант 3            |
|-------------------------------|-------------------|----------------------|----------------------|
| Капиталовложения,<br>тыс руб. | 106               | 1239,5               | 1275,5               |
| Издержки, тыс. руб.           | 5,08              | 38,4                 | 39,42                |
| Выручка, тыс.руб.             | 4551,39           | 12382,83             | 12382,83             |
| Доход, тыс. руб.              | 4546,31           | 12344,43             | 12343,41             |
| Дисконтированный              | -94,98 (0-й год)  | $-1110,66$ (0-й год) | $-1142,92$ (0-й год) |
| доход, тыс. руб.              | 3650,32 (1-й год) | 9911,57 (1-й год)    | 9910,76 (1-й год)    |
| Срок окупаемости,             | 1,045 года        | 1,214                | 1,221                |
| лет                           | 1 год 15 дней     | 1 год 3 месяца       | 1 год 3 месяца       |

Разница сроков окупаемости между первым и вторым, а также между первым и третьим вариантами составляют  $16,17\%$  и  $16,84\%$  соответственно.

Данный расчет показывает небольшую разницу сроков окупаемости проекта, поэтому при установке дополнительной генерации, увеличивается выработка электроэнергии, следовательно, увеличивается прибыль.

### **ЗАКЛЮЧЕНИЕ**

<span id="page-50-0"></span>В данной магистерской диссертации были показаны предложения по внедрению ВИЭ-генерации в схему собственных нужд малых ГЭС. Основными выводами диссертации являются:

• Внедрение в схему собственных нужд малых гидроэлектростанции возобновляемых источников энергии относительно классической схемы имеет положительный эффект в плане обеспечения надежности электроснабжения, а именно уменьшения амплитуды изменения параметров и времени протекания переходного процесса;

• Предложения по повышению эффективности малых гидроэнергокомплексов могут быть типовыми и применятся для других условий;

• Экономический эффект предложений положительный, то есть при увеличении капиталовложении, срок окупаемости такого проекта относительно проекта без ВИЭ-генерации незначительно увеличивается.

### СПИСОК ИСПОЛЬЗОВАННЫХ ИСТОЧНИКОВ

<span id="page-51-0"></span>1. Амельчаков А.В., Ачитаев А.А. Разработка методики проектирования малой гидроэлектростанции с ВИЭ-генерацией//Научная сессия ТУСУР-2020: материалы докладов международной научно-технической конференции студентов, аспирантов и молодых ученых. – Томск: В-Спектр, 2020.;

2. Alsmadi M., Dababneh Y., Al-Salaymeh A.Utilizing PV System for Auxiliary Energy Demand in Conventional Power Plant/ The International Journal of Thermal & Environmental Engineering (IJTEE) 14(2) 2017., pp. 119-124.

3. Рукосуева А.А., Толстихина Л.В. Предпроектное обоснование выбора агрегатов гидроэлектростанции// Материалы 10-й Международной научнотехнической конференций «Электроэнергетика глазами молодежи-2019»., 16– 20 сент. 2019 г. Иркутск 2019. Т. 2. С. 208–212.

4. Библия электрика: ПУЭ, МПОТ, ПТЭ - 4-е издание. - Москва: Издательство «Э», 2017. – 752 с. – (Актуальное законодательство).

5. Амельчаков А.В., Ачитаев А.А. Разработка алгоритма управления генерацией малой ГЭС с возобновляемыми источниками энергии// Гидроэлектростанции в XXI веке : сб. материалов заочного этапа VII Всерос. науч.-практ. конф., Саяногорск; Черемушки, 12 мая 2020 г.; отв. за вып. А.В. Толмачев. – Саяногорск; Черемушки: Саяно-Шушенский филиал Сибирского федерального университета, 2020. – 437.: ил. С. 239-243.

6. Li, J., Yang, Q., Yao, P., Sun, Q., Zhang, Z., Zhang, M., &Yuan, W. (2016). A Novel use of the Hybrid Energy Storage System for Primary Frequency Control in a Microgrid. EnergyProcedia, 103, pp. 82-87.

7. Суяков С. А. Проблемы интеграции ветроустановок в единую энергетическую систему России //Инженерный вестник Дона. – 2014. – Т. 30. –  $\mathbb{N}_2$ . 2.

8. ГОСТ 32144-2013 «Электрическая энергия. Совместимость технических средств электромагнитная. Нормы качества электрической энергии в системах электроснабжения общего назначения».

9. Ветрогенераторы WGVAWT 48 1-1,5: технический паспорт// ООО «МикроАРТ»- Москва 1992-2020. – Режим доступа: [http://www.invertor.ru/zzz/item/wg\\_vawt\\_48\\_1-1\\_5](http://www.invertor.ru/zzz/item/wg_vawt_48_1-1_5)

10. Солнечные модули Sunways серии ФСМ Санвэйс: техн. информация/ ООО «Санвэйс» - Зеленоград 2009-2020. – Режим доступа: [https://s-ways.ru/products/solnechnye-moduli-sunways-serii-fsm/solnechnyy-modul](https://s-ways.ru/products/solnechnye-moduli-sunways-serii-fsm/solnechnyy-modul-fsm-340p_1.html)[fsm-340p\\_1.html](https://s-ways.ru/products/solnechnye-moduli-sunways-serii-fsm/solnechnyy-modul-fsm-340p_1.html)

11. Амельчаков А.В. Разработка регулирующего органа ковшовой гидротурбины новой конструкции// Гидроэлектростанции в XXI веке : сб. материалов заочного этапа VII Всерос. науч.-практ. конф., Саяногорск; Черемушки, 12 мая 2020 г.; отв. за вып. А.В. Толмачев. – Саяногорск; Черемушки: Саяно-Шушенский филиал Сибирского федерального үниверситета, 2020. – 437.: ил. С. 85-90.

12. Амельчаков А.В., Волошин А.М. Разработка схемы многофункционального счетчика электрической энергии с элементом частотной разгрузки потребителя//Материалы 10-й Международной научнотехнической конференций «Электроэнергетика глазами молодежи-2019»., 16– 20 сент. 2019 г. Иркутск 2019. Т. 2. С. 208–212.

## Федеральное государственное автономное образовательное учреждение высшего образования «СИБИРСКИЙ ФЕДЕРАЛЬНЫЙ УНИВЕРСИТЕТ» Саяно-Шушенский филиал институт

Кафедра «Гидроэнергетики, гидроэлектростанции, электроэнергетических систем и электрических сетей»

кафедра

## **УТВЕРЖДАЮ** И.о. Заведующего кафедрой ГГЭЭС А.А. Ачитаев полпись

 $\frac{1}{2} \times 27$  $2020r$ .

# МАГИСТЕРСКАЯ ДИССЕРТАЦИЯ

# РАЗРАБОТКА ПРЕДЛОЖЕНИЙ ПО ВНЕДРЕНИЮ ВОЗОБНОВЛЯЕМЫХ ИСТОЧНИКОВ ЭНЕРГИИ В СХЕМУ СОБСТВЕННЫХ НУЖД МАЛЫХ ГЭС

тема

13.04.02 - Электроэнергетика и электротехника код - наименование направления

> 13.04.02.06 - Гидроэлектростанции код - наименование магистерской программы

Научный руководитель полнись, дата

И.о. заведующий у <sub>и</sub> кафедрой ГГЭЭС. канд. техн. наук должность, ученая степень

А.А. Ачитаев инициалы, фамилия

А.В. Амельчаков инициалы, фамилия

подпись, дата

duch 020720

старший научный сотрудник Института систем энергетики им Л.А. Мелентьева, канд.

техн. наук должность, ученая степень

 $-0204.20$ 

Нормоконтролер

Выпускник

Рецензент

подпись, дата

<u>А.А. Чабанова</u> инициалы, фамилия

Д.Н. Карамов

инициалы, фамилия

Саяногорск 2020